**ˉسم الله الرحمن الرحيم** 

**جامعة الزعيم الأ زهري** 

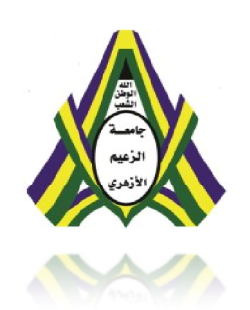

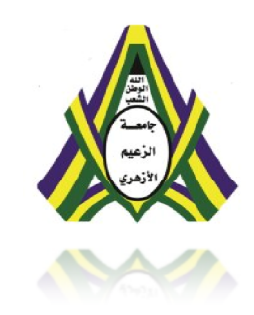

**كلية علوم الحاسوب وتقنية المعلومات قسم تقنية المعلومات الدفعة (١٨)** 

 **بحث تكميلي مقدم للإيفاء بمطلوبات نيل درجة البكلاريوس في تقنية المعلومات بعنوان :** 

**موقع أ بو الفاضل للتجارة الإلكـترونية** 

**إعداد** 

عبد الهادي محمد عبد الكريم

عباس فتحي عباس رجب

 **إشراف** 

أ .عمار إبراهيم

يونيو ٢٠١٥م

جميع الحقوق محفوظة لجامعة الزعيم الأهري

الایة

**بسم الله الرحمن الرحیم** 

(الحمد الله الذي له ما في السماوات وما في الأرض وله الحمد في الآخرة وهو الحكیم الخبیر).

**صدق االله العظیم**  [سبإ1]

# شكر وتقدير

نعجز عن الشكر و لا نستطيع أن نعبر عن وافر الاحترام والتقدير للأستاذ : عمار إبراهيم والأستاذ : صالح

عن ما بدا اتجاهنا من مساعده فاقت كل الشكر ومسانده فاقت كل الامتنان ولا يسعنا إلا أن نسطر له ببعض الكلمات وهي جزء من كل وقليل من كثير عما في داخلنا وان ندون بعض ما عجز اللسان أن يقول وجهل القلم أن يسطر وخابت الكلمات أن تصف

ولا يسعنا إلا إن نقول له كان االله في عونكما ما دمتما في عون الآخرين

وأنتما في قلوبنا دائما بالخير و إلي الأمام دائما

بتوفيق االله تعالي

# الإهداء

إلى من يسعد قلبي بلقياها إلى روضة الحب التي تنبت أزكى الأزهار أمي إلى رمز الرجولة والتضحية إلى من دفعني إلى العلم وبه ازداد افتخار أبي إلى من هم اقرب أليّ من روحي إلى من شاركني حضن ألام وبهم استمد عزتي وإصراري إخوتي إلى من آنسني في دراستي وشاركني همومي تذكاراً وتقديراً أصدقائي إلى هذه الصرح العلمي الفتي والجبار جامعة الزعيم الأزهري اهدي هذا الجهد المتواضع

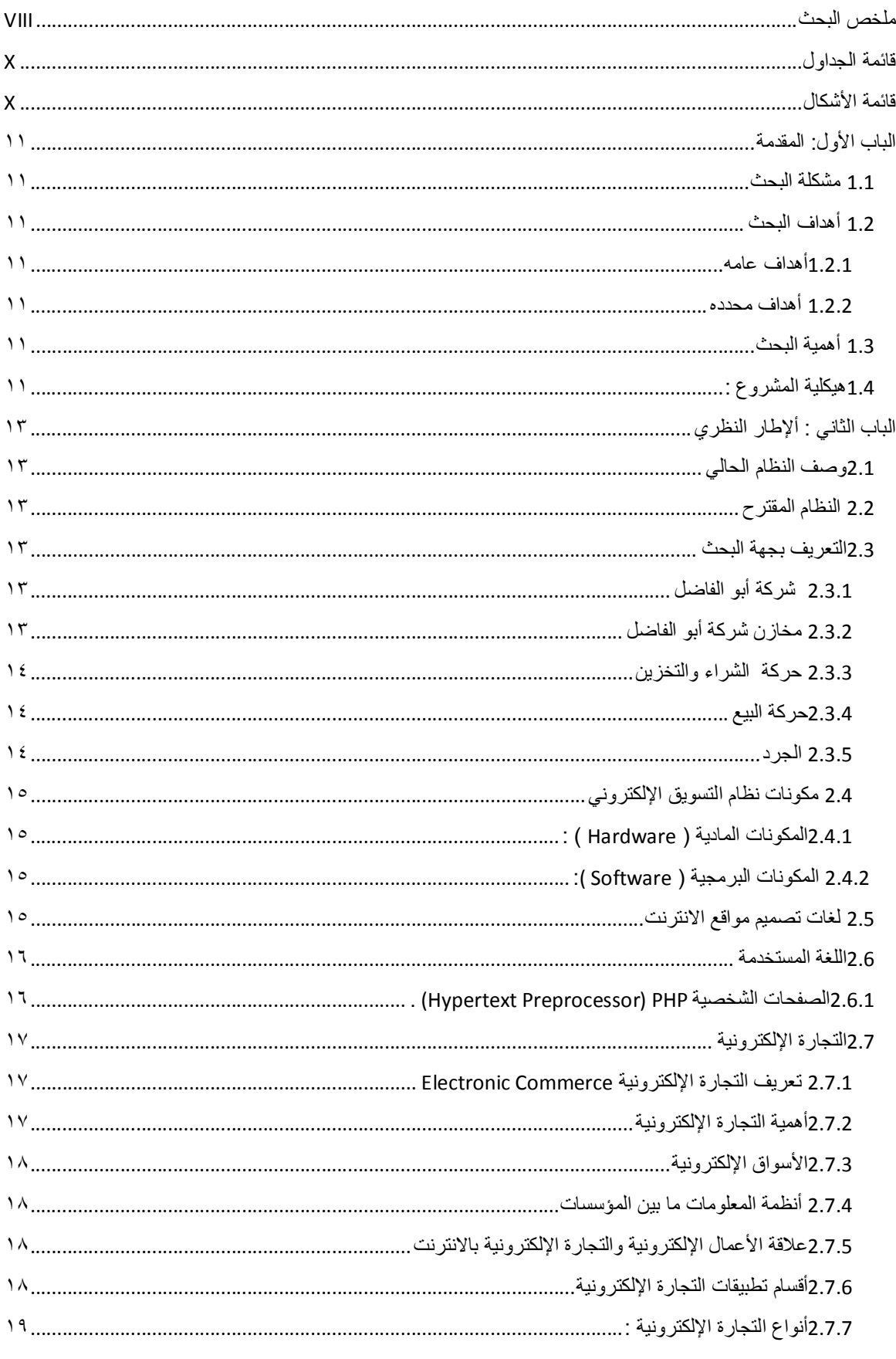

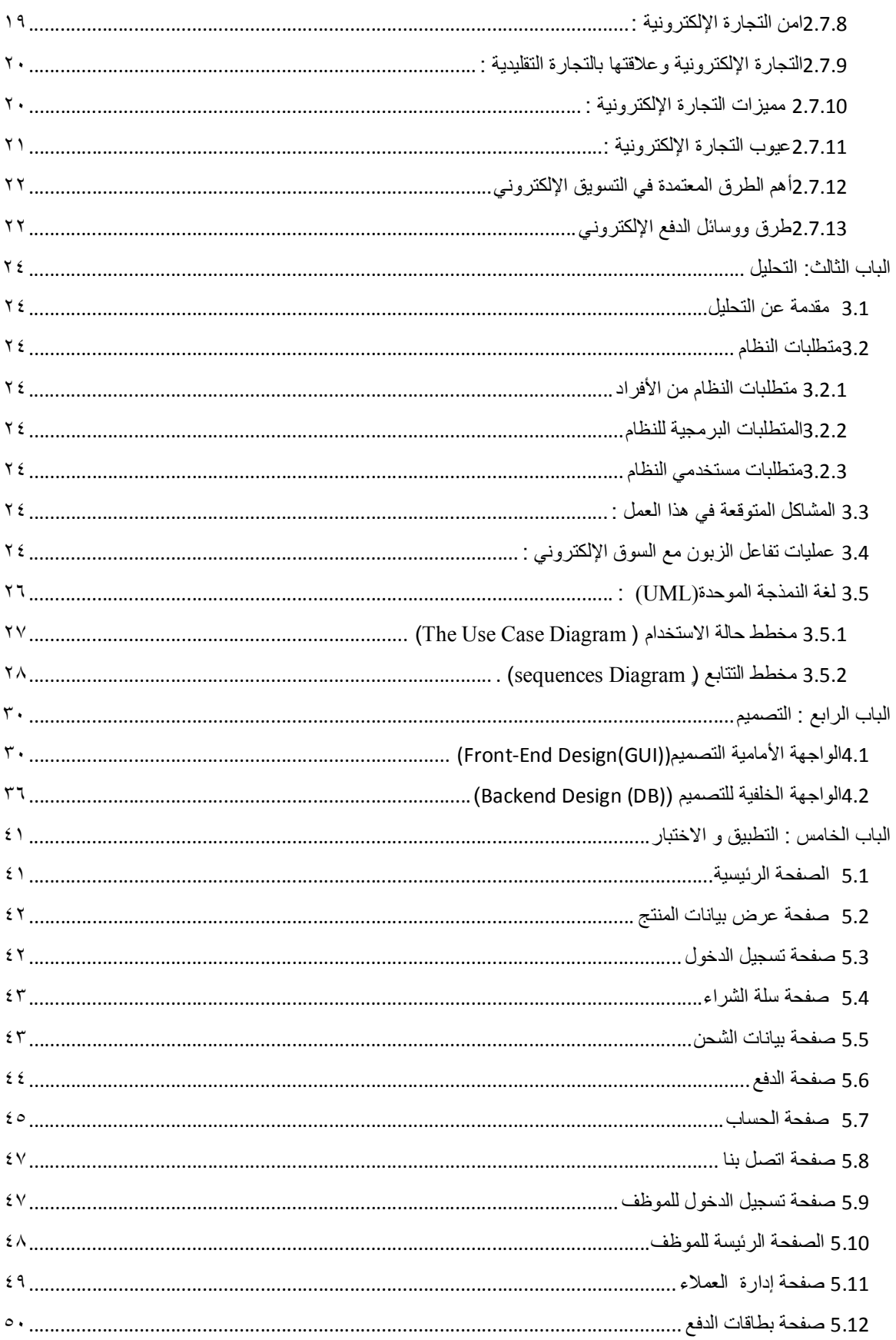

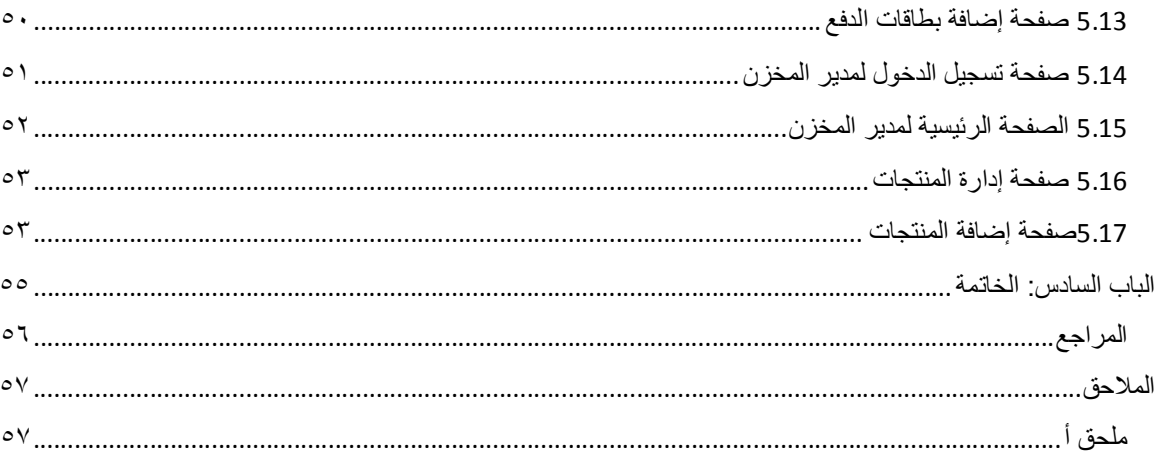

## **ملخص البحث**

#### **المقدمة**

التسویق الإلكتروني طریقة رائعة لتوفیر الوقت ، والجھد والمال وأصبح بإمكان المستھلك الیوم أن یتسوق ویتم كافة تعاملاتھ التجاریة والمصرفیة من المنزل عبر الإنترنت عن طریق الحاسب الإلكتروني.

#### **مشكلة البحث**

ضیاع الوقت والجھد والمال في التسوق التقلیدي .

### **الإجراءات المستخدمة في حل المشكلة**

تحویل نظام التسوق التقلیدي إلي نظام تسوق الكتروني بواسطة لغة الـ**PHP** لاستقبال الطلبات وتحویلھا إلي قواعد البیانات .بالإضافة إلي لغات مساعده .

## **النتائج**

بواسطة ھذا النظام تم تقلیل الوقت والجھد المبذول في التسویق التقلیدي ، وسھولة الرجوع الي المعاملات القدیمة ، وإمكانیة الوصول للموقع في اي وقت .

#### **الخاتمة**

موقع التسوق الإلكتروني لشركة أبو الفاضل بعد تطبیقھ أنجز كل الأھداف المطلوبة منھ بصوره كاملة.

### **Introduction**

Electronic marketing is a great way to save time and effort and money has become the consumer can now be

Shop around and all the commercial and banking transactions from home over the Internet via computer.

### **problem**

Loss of time, effort and money in the traditional shopping

## **procedures used to solve the problem**

Transforming traditional shopping system to an electronic system by shopping by language PHP

To receive requests and convert them into databases. In addition to the languages help.

## **Results**

By this system it was to reduce the time and effort spent in traditional marketing, and ease of reference,

Old transactions, and access to the site in time.

### **Conclusion**

E-commerce of Abu-Fadil site after application completed all the required goals of it are complete.

# **قائمة الجداول**

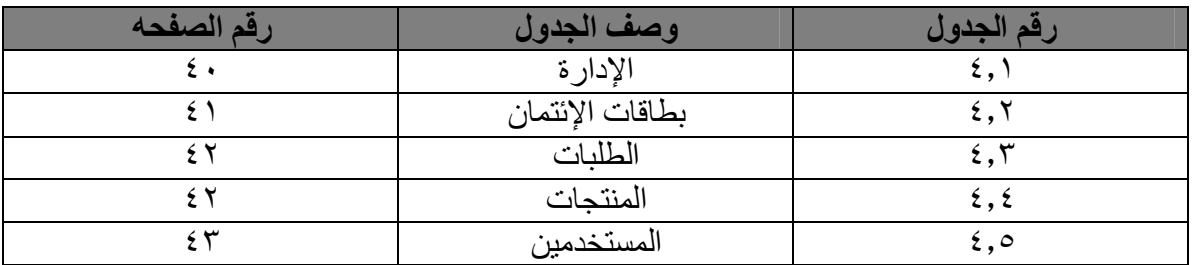

# **قائمة الأشكال**

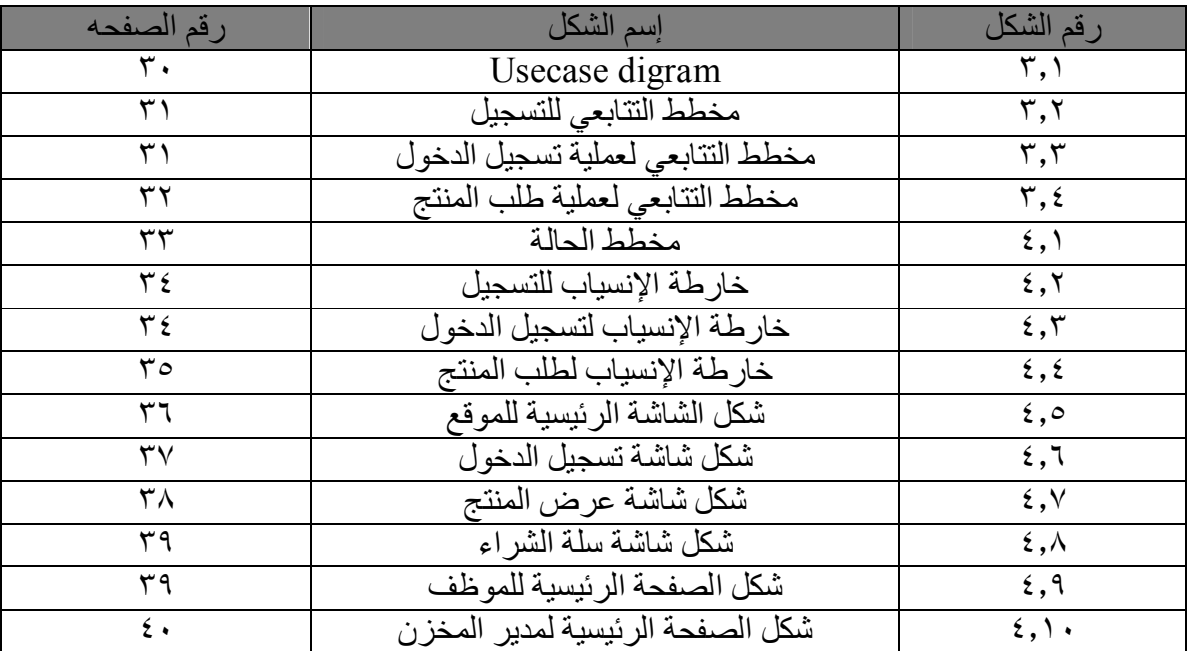

## **الباب الأول: المقدمة**

شھد العصر الحالي العدید التطورات في مجالات عدیدة أھمھا في الجوانب التقنیة وخاصة تقنیة الاتصالات التي أدت بدورھا إلى إلغاء العدید من المعوقات واختصار الزمن والمسافة إلى ابعد الحدود من خلال ظھور شبكات الإنترنت التي فسحت المجال للعدید من التعاملات الاقتصادیة و التجاریة بین أطراف كانت تعتبر متباعدة نسبیا وتواجھ صعوبة في الاتصال فیما بینھا خاصة فیما یتعلق بالتجارة الإلكترونیة التي تتم دون رؤیة الأطرف لبعضھا البعض رؤیة مادیة لأغراض التعاقد وإبرام الصفقات ،بل أن الصفقات والمعاملات أصبحت ترى من خلال الحاسب ومن خلال الشبكة العنكبوتیھ مما أنشئ مجالا واسع لظھور وتطور ھذا النوع من التجارة الإلكترونیة. التسویق الإلكتروني طریقة رائعة لتوفیر الوقت ، والجھد والمال وأصبح بإمكان المستھلك الیوم أن یتسوق ویتم كافة تعاملاتھ التجاریة والمصرفیة من المنزل عبر الإنترنت عن طریق الحاسب الإلكتروني.

#### **1.1 مشكلة البحث**

إن الذھاب إلي السوق لشراء الاحتیاجات المنزلیة الخاصة ، أصبح ھاجسا و مشكلة لھا وزنھا في حیاتنا الیومیة والتي یعاني منھا الكثیرون ، لأنھا تضیع الوقت والجھد والمال في التسوق والشراء بدلا من إن یستثمر الوقت في قضاء مھام أخرى.

## **1.2 أھداف البحث**

#### **1.2.1أھداف عامھ**

استغلال التكنولوجیا الحدیثة في حل المشاكل الواقعیة ومواكبة التطور التكنولوجي و نشر مفھوم التجارة الإلكترونیة وجعل المتسوقین یشعرون بالاطمئنان معھا.

## **1.2.2 أھداف محدده**

- .١ تحویل نظام التسویق التقلیدي إلي نظام تسویق الكتروني .
	- .٢ تقلیل الوقت والجھد المبذول في التسویق التقلیدي.
		- .٣ إشھار و تسویق المنتجات و الخدمات.
			- .٤ تجسید فكرة التجارة الإلكترونیة.

### **1.3 أھمیة البحث**

تتناول أھمیة الدراسة ،بحث موضوع مفھوم التجارة الإلكترونیة والخدمات التي قد تقدمھا ھذه التجارة الإلكترونیة للعملاء الذین یتعاملون عن طریق الانترنت لشراء احتیاجاتھم أو التسوق عبر الانترنت ، ومدي أھمیة مواكبة ھذه التقنیة الحدیثة التي تتیح لك التسوق وأنت في منزلك والتجول من موقع إلي أخر حتى تنتقي وتختار ما تریده من احتیاجاتك و متطلباتك ، والآن التجارة الإلكترونیة تعتبر طریقة حدیثة جدا في عالم التكنولوجیا ولھذا یجب أن نواكب ھذه التكنولوجیا ونعمل علي مجاراتھا.

## **1.4ھیكلیة المشروع :**

**الباب الأول :**  یوضح مشكلة البحث ، أھداف البحث ، أھمیة البحث

**الباب الثاني :** یوضح دراسة ووصف للنظام الحالي ومشاكلھ والمنھجیة المتبعة ویستعرض التقنیة المستخدمة في التصمیم وھي لغة الـ**PHP** ویأخذ الباب جمیع ممیزات وخصائص اللغة والسبب وراء اختیارنا لھذه اللغة. بالإضافة الى بعض اللغات المساعده **لغة النص المتشعب HTML ،** CSS وھي لغة موازیة للغة html مبدأ عملھا بسیط جدا ومعروف ، وھو تحدید شكل افتراضي وحفظة في صفحة مستقلة ، من اللغــات المستخدمة في الانترنت تھدف لإضافة الحیویة إلى صفحات الویب من خلال النص المتحرك و الرسوم المتحركة و الوسائط المتعددة **JAVA. الباب الثالث : المواصفات والاحتیاجات والتحلیل**  یوضح المواصفات والاحتیاجات للمشروع حیث نبدأ بوصف المواصفات ، أنواع المتطلبات متطلبات النظام متطلبات المستخدم،والمتطلبات الإضافیة . وفي التحلیل نستخدم لغة النمذجة الموحدة ( **L M U** ( ، وھي لغة نمذجة رسومیة تقدم لنا صیغة لوصف العناصر الرئیسیة للنظم البرمجیة. **الباب الرابع:التصمیم** في ھذا الفصل نقوم بتوضیح تسلسل الشاشات باستخدام الـ **chart structure** وتوضیح شكل الشاشات باستخدام **board story** ، وتوضیح حالة النظام باستخدام الـ **chart state** ، وخارطة الانسیاب للتسجیل بواسطة **الـ charts flow ، والـ frame wire** لتوضیح الصفحات في الموقع ، **و diagram EAR** لتوضیح الواجھة الخلفیھ للتصمیم ، **و dictionary data** لوصف الجداول . **الباب الخامس:التطبیق والإختبار**  في ھذا الفصل نقوم بشرح كیفیة تنفیذ البرمجیة. **الباب السادس:الخاتمة**  في ھذا الفصل نستعرض نقاط ضعف وقوّة ھذا المشروع بالإضافة الى النتائج التي توصلنا الیھا والخاتمة والمصادر والملاحق والمراجع .

## **الباب الثاني : ألإطار النظري**

### **2.1 وصف النظام الحالي**

عبارة عن مركز تسوق تقلیدي یحتوي علي السلع والمنتجات المنزلیة وإكسسوارات المنازل یتم الشراء أو التسوق بالطریقة التقلیدیة العرض والطلب ویتم التحكم في ھذه النشاطات عبر أجھزة حاسوب مرتبطة مع بعضھا البعض عبر شبكة كمبیوتر جزئیة یتحكم فیھا الخادم (server (یربط خمسة أجھــــزة ( Cashier ( ویربط الشبكة الداخلیة مع شبكة الإنترنت لنقل البیانات والطلبات عبر البرید الإلكتروني .

## **2.2 النظام المقترح**

نسبة لتوفر تقنیة الانترنت وتكنولوجیا المعلومات أصبح التسوق التقلیدي صعبا نوعا ما مما جعل من الانترنت وسیلة أو وسیط بین البائع والمشتري أي أن السوق التقلیدي أصبح سوقا رقمیا أو الكترونیا یلجأ لھ البائع أو المنتج لترویج وبیع منتجاتھ ویلجأ لھ البائع أو المشتري لشراء احتیاجاتھ ، مما سھل ووفر الكثیر من الوقت والجھد ، وأما عن طریق الدفع فتكون عن طریق بطاقة الائتمان . ونحن على وشك البدء في تحویل السوق التقلیدي إلي سوق الكتروني لشركة أبو الفاضل للتسوق المنزلي ، والذي سوف یكون فیھ الدفع عن طریق بطاقات خاصة بشركة أبو الفاضل وھي تشبھ نوعا ما بطاقات الائتمان .

## **2.3 التعریف بجھة البحث**

#### **2.3.1 شركة أبو الفاضل**

تأسست مجموعة أبو الفاضل عام ١٩٩٣ . كانت البدایة محل صغیر بشارع البلدیة في وسط الخرطوم ، ذلك المحل الصغیر نمى لیكون واحد من أھم المعارض في سوق الأثاث المكتبي في ذلك الوقت ، استمر ھذا الحال إلى أواخر التسعینات . في منتصف التسعینات أظھر اقتصاد السودان بدایة خروج من حرب طویلة مع اقتصاد بائس ، الاكتشاف الحدیث للبترول والعوائد الدائرة من بدء تصدیره أعطى الاقتصاد السوداني دفعة قویة .ھذه الطفرة الاقتصادیة ولدت الكثیر من الشركات والإعمال الجدیدة ، محلیة وأجنبیة التي نمت ازدھرت .ھذه الإعمال وسعت الحیز التجاري والمنزلي ، قطاع الأثاث المنزلي والمكتبي قطاع مواد البناء وقطاعات كثیرة أخري مكملة لتلك القطاعات .وفي وسط ھذه المتغیرات الاقتصادیة توسعت مجموعة ابو الفاضل ،مستخدمة إستراتیجیة في التخطیط وبإقامة علاقات وتحالفات تجاریة وطیدة .رئاسة مجموعة ابو الفاضل تقع في وسط العاصمة الخرطوم في عمارة ابو الفاضل على شارع البلدیة .تضم الرئاسة قسم الحسابات ، الموارد البشریة ، السكرتاریة والإدارة العلیا للمجموعة .تتمتع مجموعة ابوا لفاضل بعلاقات ممتازة وأواسط تجاریة خاصة مع موزعیھا و مصنعیھا ، تضم شركات ومصانع في بلاد كثیرة حول العالم كمالیزیا ،اندونیسیا ، الصین ، ایطالیا ، استرالیا ، البرازیل ، مصر و الإمارات العربیة المتحدة واخزون .خلف ھذا النجاح الكبیر والنمو المتزاید ، فریق شدید الولاء وجید التأھیل سواء في المبیعات ، القسم الفني ، الإدارة أو غیرھا ، یثابر على التأكد من وعدنا لعملائنا الكرام بأن بضائعنا ھي الأمیز وان خدماتنا ھي الأفضل .نذھب إلى العمل بفكره واحده تشغل عقولنا ، لا یخرج عمیل لدینا بائس أو غیر راضي.

#### **2.3.2 مخازن شركة أبو الفاضل**

ھو المكان الذي تخزن فیھ الشركة الأصناف التي تحتاج إلیھا بصفة دائمة أو من فترة إلي أخري ، وھنالك معاییر قیاسیة یتم تصنیف المخازن علي أساسھا .

#### **2.3.2.1 أھمیة التخزین لشركة أبو الفاضل**

تصل قیمة التخزین إلي نصف متوسط الاستثمارات والمشروعات ومن ھنا تصبح أھمیة التخزین والإشراف والرقابة علي المخازن واضحة في كثیر من المشروعات الخاصة كالمشروعات الصناعیة ، وعلاقتھا بالعملیات الإنتاجیة التي یجب استمرارھا .

#### **2.3.2.2 الحاجة إلي التخزین**

ھنالك أسباب متعددة ویمكن حصرھا في سببین : -١ التخزین الاقتصادي .

-٢ والتخزین بغرض الحمایة .

#### **2.3.2.3 إدارة المخازن**

 تھتم إدارة المخازن بكافة الشئون المتعلقة بالمخزون من ناحیة الحفظ والإدخال والإخراج وتعد إدارة المخازن في الوقت الحاضر أھم عناصر الإنتاج وھو العنصر السلعي كما لاتھمتم بالأمن والحمایة والسرعة والتكلفة فقط بل تعمل علي حل مشاكل التخزین ، وإدارة المخازن تھتم بالأماكن المخصصة للاحتفاظ بمختلف المواد التي یتم التعامل معھا في الشركة وذلك من حیث مواقع ومساحات الأماكن وطرق ترتیب المواد فیھا وتقسیم المواد إلي أقسام .

#### **2.3.3 حركة الشراء والتخزین**

تقوم الإدارة بطلب بضاعة من المورد ویقوم المورد بإرسال الأصناف ، وتصل البضاعة عن طریق المیناء وتقوم الإدارة باستلام البضاعة في حاویات من (سوبا) وتكون مصنفة علي حسب الأقسام ، بعد ذلك یقوم أمین المخازن و مساعدیھ بتسجیل الأصناف وتكویدھا وإدخالھا في المخازن ،وتكون عملیة إدخال الأصناف عن طریق إذن تورید للدخول إلي المخازن ویرى أمین المخازن حاجة الأقسام والمخزن الذي تنقصھ بضاعة أو صنف ما .

**2.3.4 حركة البیع**  تقوم الإدارة بإرسال طلب إلي إدارة المخازن بإذن صرف صنف أو كمیة من الأصناف وتحدید الآتي : (رقم الصنف - اسم الصنف - نوع الصنف - الكمیة ) .

#### **2.3.5 الجرد**

ھي مراجعة كمیات المخزون من الأصناف المختلفة وغیرھا من الأجھزة والتي تتم بطریقة منظمة أو بین كل فترة إلي أخري وتجرد المخازن مرة في السنة أو جردھا كل ثلاثة أشھر إذا أمكن . عند عملیة الجرد یقوم المدیر الإداري المالي بالشركة بتكوین لجنة ویكون رئیسھا المدیر الإداري ومعھ ممثل المخازن ومدیر الحسابات ، تراجع اللجنة الأصناف بأنواعھا ومعھم اورنیك خاص بعملیة الجرد وبعد الانتھاء یقوم أعضاء اللجنة بالتوقیع علي الدفاتر والأورنیك بما یفید قیامھم بعملیة المراجعة وترفع اللجنة تقریرا للمدیر الإداري المالي عن أي عجز أو زیادة في الإیرادات أو الأصناف التي یتم مراجعتھا وعن أي مخالفة .

### **2.3.5.1 أھداف الجرد**

- -١ التحقق من دقة سجلات المخازن .
- -٢ اكتشاف أي محاولة للغش والسرقة .
- -٣ الأصناف التي تحتاج إلي وقایة خاصة . -٤ الفروق التي تكتشف خلال الجرد .

**2.4 مكونات نظام التسویق الإلكتروني**  لابد لأي نظام متكامل یختص بالتجارة الإلكترونیة أن یقوم علي المكونات الأساسیة التالیة :

**2.4.1 المكونات المادیة ( Hardware ( :** 

یقصد بھا أجھزة الكمبیوتر التي تستضیف مواقع التجارة الإلكترونیة ویطلق علیھا (server( الخادم ، وھو جھاز ذو مواصفات مادیة قویة مقارنة بأجھزة العمیل ( client (وذلك لأن العبء الملقى علي عاتق أجھزة الخادم أكبر بكثیر من أجھزة العمیل .

## **2.4.2 المكونات البرمجیة ( Software( :**

یقصد بالمكونات التي تعمل من خلالھا أجھزة الكمبیوتر بصفة عامة سواء أن كانت خادم أو عمیل ویكمن تقسیم المكونات البرمجیة الخاصة بأجھزة الخادم إلي أنظمة تشغیل الخادم ( Server System Operating (وبرمجیات الخادم (Applications Server ( كما یلي :

 **أنظمة تشغیل الخادم ( System Operating Server ( :**  وھي المكون الأساسي الذي یعمل من خلالھ الكمبیوتر وتتمیز أنظمة تشغیل أجھزة الخادم بأنھا أنظمة تشغیل قویة تتناسب مع الوظائف الضخمة الموكلة إلیھا مقارنة بأنظمة تشغیل العمیل ومثال علي أنظمة تشغیل الخادم :

- Windows NT  $\blacksquare$
- Windows 2000 server  $\blacksquare$ 
	- $Unix/Linux$

برمجيات أجهزة الخادم ( Server Applications ):

وھي البرمجیات التي تؤدي وظیفة أو تطبیق محدد ولیس الھدف منھا تشغیل جھاز الكمبیوتر ، وتتنوع برمجیات أجھزة الخادم بتنوع الوظائف التي تؤدیھا .

## **خادم الویب ( Server Web ( :**

استضافة صفحات الویب ( page web ( حتى یمكن استعراضھا من جانب العملاء

. IIs ، Apache مثل Client

#### **خادم قاعدة البیانات ( Server Database ( :**

أدارة قواعد البیانات الخاصة بموقع التجارة الإلكترونیة والتي یتم فیھا تخزین بیانات المنتجات

- Sql Server 2000 ، Oracle .... العملاء وكذلك
	- **الشھادات ( Certificates ( :**
- توفیر البیئة التحتیة الأمنیة لمـوقع التجارة الإلكترونیة و ذلك من خلال التصدیق
	- Authentication و التشفیر Encryption .

### **: ( Payment Get Ways ) الدفع بوابات**

قبول الدفع الإلكتروني باستخدام بطاقات الائتمان ( Cards Credit ( والشبكات الإلكترونیة

. ( E\_Cash ) والنقود الإلكترونية ( E Cash ) .

### **2.5 لغات تصمیم مواقع الانترنت**

لیتم بناء موقع انترنت لابد من توفیر مجموعھ من الأدوات البرمجیة والمادیة وأدوات مادیة مثل أجھزة الكمبیوتر ذات مواصفات عالیة ومودم انترنت لیتم رفع الموقع علي شبكھ الإنترنت ، أما المكونات البرمجیة فھي تلك اللغات المستخدمة في التصمیم وبرامج آخري مساعده مثل . (Camel server Apache Server Wamp Server ) **لغة النص المتشعب HTML** 

**Hyper Text Mark up Language**

عبارة عن لغة تحوي مجموعة من الأوامر تؤدي إلى تكوین صفحات الویب من العملیات التي یمكن للمستخدم عملھا تحدید حجم الخط - إنشاء الروابط مع الوثائق - إنشاء تفاعلیة مع الصفحة - توفیر الدعم للوسائط المتعددة (الصوت - الفیدیو) .

## **لغة الترمیز الموسعة XML**

#### **Extensible Markup Language**

ھي لغة تستخدم في وصف وتخزین وتنظیم البیانات ، وھي نصوص تستخدم لكیفیة عرض البیانات . **صفحات الخادم النشطة ASP** 

#### **Active Sarver Pages**

ھي تقنیة تم تطویرھا بواسطة مایكروسوفت لیتم استخدامھا في إنشاء برامج ویب متقدمة ، وھذي اللغة تعتبر من لغات البرمجة التي تنفذ من جانب المزود أي إن الأوامر المكتوبة بھذه اللغة تتم علي مزود الویب ولیس جھاز المستخدم .

#### **Asp.net**

ھي لغة تمكن مصممي ومطوري مواقع الانترنت من تصمیم صفحات الانترنت دینامیكیا، تختلف لغة net.Asp عن لغة Asp في دعمھا لشفرات مكتوبة بلغات أخري ، إنھا تسمح بخاصیة في تحریر الصفحات حیث یتم فصل الكود البرمجي عن المحتوي

#### **صفات الأنماط الانسیابیة (sheets Style Cascading (**

إن لغة CSS ھي لغة موازیة للغة html مبدأ عملھا بسیط جدا ومعروف ، وھو تحدید شكل افتراضي وحفظة في صفحة مستقلة ، ویتم تطبیق ھذا الشكل علي عدد لا نھائي من صفحات html والھدف الرئیسي منة ھو تعدیل شكل عدد كبیر من صفحات html من خلال تعدیل ملف واحد فقط باختصار ، لغة CSS ھي مجموعة من الأوامر المكتوبة في ملف مستقل عادة تتحكم بخصائص html والتي تحدد مظھر الصفحة المصممة ، كلون الخط ونوعھ وخلفیة الصفحة وشكل الجداول والإطارات .

#### **: Java**

من اللغــات المستخدمة في الانترنت تھدف لإضافة الحیویة إلى صفحات الویب من خلال النص المتحرك و الرسوم المتحركة و الوسائط المتعددة من شركة Microsystems Sun أساسھا ھو ++C تقوم الوثائق المنشأة بواسطة HTML باستدعاء برامج جافا كما یمكن تشغیلھا بشكل منفردة .

**2.6 اللغة المستخدمة** 

### **. (Hypertext Preprocessor) PHP الشخصیة الصفحات 2.6.1** ھي لغة تخطیطیة عامة الإغراض ذات مصادر مفتوحة تستخدم كثیرا وخصوصا في تطویر صفحات الویب ، والھدف والغایة من تصمیم ھذه اللغة ھو تمكین مصممي صفحات الویب المولدة دینامیكیا بصوره سریعة ، ولكن ھنالك الكثیر من الأوامر التي تستطیع انجازھا بواسطة ھذه اللغة .

تتمیز لغة PHP بالكثیر من الخصائص التي جعلتھا الخیار الأمثل لمبرمجي الویب في العالم

(السھولة ،السرعة،التوافقیة،الحمایة،قابلیة التوسع) **تاریخ PHP :** 

بدأت PHP كمكتبة من الدوال تضاف على لغة Perl لتسھل عمل برامج CGI بلغة Perl، وبعد أن تلقى Lerdof Rasmus بعض الاقتراحات بتحویلھا إلى مترجم بسیط ، قام بعمل ذلك المترجم وطرحھ على الإنترنت وسماه PHP أو Pages Home Personal أي الصفحات الشخصیة ، فقد كان عبارة عن

نسخة مصغرة من Perl مع بعض المیزات الإضافیة للویب ، ثم أضاف إلیھ دعما لنماذج HTML وسماه FI2/PHP، فقام مجموعة من المبرمجین بالعمل على مترجم PHP وأضافوا إلیھ واجھة تطبیقات برمجیة API لتسھیل عملیة توسعتھ فأصبح لدینا 3 PHP ، بعد فترة من الزمن قامت شركة Zend للتقنیات بعمل مترجمھا الخاص للغة والذي سمي zend أیضا ، وقد اتصف ھذا المترجم بالسرعة العالیة وقدراتھ المحسنة ، وجمع مع مكتبات PHP الأخرى لتكوین نواة المترجم PHP، مترجم PHP الآن مقسم على قسمان : المترجم zend ویتم تطویره على مزودات CVS الموجودة في موقع zend والقسم الثاني یسمى PHP وھو عبارة عن المكتبات والدوال الأساسیة التي تأتي مع البرنامج ، یقوم مترجم zend بقراءة الملفات ومعالجتھا والتعامل مع المتغیرات وتنفیذ البرنامج وتوفیر واجھة تطویر للتطبیقات API لتوسعة اللغة ، أما PHP فتحتوي الآن على مكتبات مكتوبة بلغة C ومتوافقة مع واجھة التطبیقات التي یوفرھا مترجم zend ، وبالتالي یعمل القسمان معا لتكوین مترجم PHP ، وعندما تزور موقع PHP الرسمي الآن وتحصل على مترجم PHP جاھزا أو تحصل على الشفرة البرمجیة الخاصة بك، فإنك تحصل على كل من مترجم zend ومكتبات PHP معا.

## **2.7التجارة الإلكترونیة**

## **2.7.1 تعریف التجارة الإلكترونیة Commerce Electronic**

ھي نوع من عملیات البیع والشراء ما بین المستھلكین والمنتجین ، أو بین الشركات بعضھم وبعض باستخدام تكنولوجیا المعلومات والاتصالات .

أو ھي مصطلح جدید في عالم الاقتصاد ظھر مع انتشار الانترنت في بدایة التسعینیات من القرن العشرین إلا أن بعض الباحثین أشار إلي وجودھا من السبعینیات في القرن الماضي من خلال انظمھ تبادل المعلومات الإلكترونیة بین الشركات الصناعیة (EDI (Interchange Data Electronic .

### **2.7.2 أھمیة التجارة الإلكترونیة**

ھنالك مئات الآلاف من الشركات والمشروعات التي لھا مواقع علي شبكة الإنترنت فالتجارة الإلكترونیة أصبحت تفرض نفسھا علي الشركات والمؤسسات و المشاریع وأصبحت تساھم بشكل كبیر في اقتصاد الدول.

**تتمثل أھمیة التجارة الإلكترونیة :** 

- .١ توفیر الوقت والجھد . .٢ حریة الاختیار . .٣ التجارب الإلكترونیة . .٤ الحصول علي نشرات معلومات . .٥ الحصول علي خصومات وتخفیضات . .٦ تنمیة الصادرات .
	- .٧ الترویج للسیاحة الوطنیة الكترونیا .

### **2.7.3 الأسواق الإلكترونیة**

**السوق :** 

ھو عبارة عن محل من التعاملات والمعاملات والعلاقات من اجل تبادل المنتجات والخدمات والمعلومات والأموال ، وعندما تكون ھیئة السوق الإلكتروني فان مركز التجارة لن یكون مبني أو مشابھ بل ھو محل شبكي یحوي تعاملات تجاریة ، فالمشاركین في الأسواق الإلكترونیة من باعة ومشترین وسماسرة لیسوا فقط في أماكن بل نادرا ما یعرفون بعضھم البعض ،طرق التواصل ما بین الإفراد في السوق الإلكتروني تختلف من فرد لأخر ومن حالة لآخري . **أنظمة المعلومات ما بین المؤسسات والأسواق الإلكترونیة :** 

أنظمة المعلومات ما بین المؤسسات ( Interogranization information system ) تتركز علي تبادل وتدفق المعلومات ما بین منظمتین أو أكثر ، غرضھا الأساسي ھو تلخیص المعاملات بشكل فعالة كإرسال الجوالات المالیة والفواتیر والكمبیالات عبر الشبكات الخارجیة ، وفي ھذه الأنظمة فان كل العلاقات ما بین الإطراف المعنیة تم الاتفاق علیھا مسبقا فلا توجد مفاوضات أخري ولكن مجرد تنفیذ ما تم الاتفاق علیة مسبقا .

في حین أن الباعة والمشتریین في الأسواق الإلكترونیة یتفاوضون ویزدادون وینتقصون في السعر ویتفقون علي فاتورة معینة وینفذون الاتفاق وھم متصلون بالشبكة أو غیر متصلین ، أنظمة ما بین المؤسسات تستخدم فقط في تطبیقات الشركات للشركات في حین أن الأسواق الإلكترونیة فتستخدم في تطبیقات الشركات للشركات وتطبیقات الشركات للمستھلكین .

**2.7.4 أنظمة المعلومات ما بین المؤسسات** 

أنظمة المعلومات ما بین المؤسسات ھو نظام یربط ما بین عده جھات تجاریة وغالبا ما تشمل شركة ما ومزودوھا ومستھلكیھا . ومن خلال أنظمة المعلومات ما بین المؤسسات یستطیع الباعة والمشترون تنظیم وترتیب المعاملات التجاریة الروتینیة ، ویتم تبادل المعلومات من خلال شبكات الاتصالات ثم تھیئتھا بشكل مناسبة لكي لا یتم استخدام الھواتف والوسائل الورقیة و الاتصالات التجاریة ، وسابقا فان أنظمة المعلومات ما بین المؤسسات كانت تتم من خلا شبكات خاصة ولكن الاتجاه ألان ھو استخدام الانترنت لھذه الغایات .

**2.7.5 علاقة الأعمال الإلكترونیة والتجارة الإلكترونیة بالانترنت** 

یتمحور كل من الأعمال الإلكترونیة و التجارة الإلكترونیة بشكل أساسي حول صفقات والمعاملات المختلفة ، حیث یستخدم كلاھما برتوكولات مثل (IP/ TCP , HTTP ( وبرمجیات الانترنت مثل مستعرضات الویب ، وتطبیقات الانترنت مثل البرید الإلكتروني وذلك بھدف تسھیل ھذه المعاملات ، إلا أن ھذا یؤدي إلي السؤال التالي : ما ھي العملیات و الصفقات التي تحدث ؟ وما نوع الصفقات التجاریة التي یمكن انجازھا بواسطة الانترنت ؟ إن الصفقات الأكثر تدولا ھي صفقات البیع مثل شراء قرص مضغوط علي احد مواقع الویب علي الانترنت ولكن ھل ھناك إشكال أخري للاتصالات ؟ مثلا استعلام احد الزبائن عن منتج ما بوسطھ البرید الإلكتروني .

### **2.7.6 أقسام تطبیقات التجارة الإلكترونیة**

.١ شراء وبیع المنتجات والخدمات وھوا ما یسمى بالسوق الإلكتروني .

- .٢ تسھیل وتسیر تدفق المعلومات والاتصالات والتعامل مابین الشركات ومابین الأجزاء المختلفة لشركة واحده .
	- .٣ توفیر خدمة الزبائن .

**2.7.7 أنواع التجارة الإلكترونیة :** 

- .١ تجارة تقلیدیة بحتة.
- .٢ تجارة الكترونیة بحتة.
- **.٣** تجارة الكترونیة جزئیة**.**

**2.7.8 امن التجارة الإلكترونیة :** 

یترافق نقل النشاط التجاري إلي بیئة الكترونیة موزعة ، بالضرورة مع مشاكل متعددة مرتبطة بأمن المعلومات وثقة الزبائن بالموقع التجاري الإلكترونیة ، فالأمر الذي یتبادر إلي ذھن أي زبون ھو كیفیة معرفة ما یحدث في مواقع التجارة الإلكترونیة ؟

إن البیئة الأساسیة (الآمنة) للویب و المستخــدمة حــالیا تعــالج بعض المشـــاكل ، مــثل التحقق من الھویة Authentication وحمایة قنوات الاتصال لكنھا لا تعالج المشكلة الرئیسیة وھي (الثقة ) .

**حمایة كلمة المرور :** 

معظم المتاجر الإلكتر ونية تطلب تسجيل الدخول لإتمام عملية الشر اء ، وذلك بإدخال اسم المستخدم وكلمة المرور ثم تجد معلوماتك المسجلة مسبقا،لذلك یجب حمایة كلمة المرور ،بعدم إفصاحھا لأي شخص ، وان یكزن صعب معرفتھا أو كشفھا .

### **لابد من تحقق الأتي في كلمة المرور :**

.١ أن لا تكون كلمة المرور معروفة ، یوم میلادك أو اسم قریب لك. .٢ أن یكون من أحرف طولھا من ٦ إلي ٨ أحرف علي الأقل . .٣ أن تتكون من أحرف ، وأرقام ، ورموز. .٤ غیر كلمة المرور كل شھر أو اقل إذا لزم الأمر. .٥ لاستخدم نفس كلمة المرور في أكثر من حساب .٦ لا تحفظھا داخل الكمبیوتر أي حال من الأحوال .٧ لا تكتبھا في ورقة . **قراءة سیاسة الخصوصیة والأمان المتبعة من قبل المتجر :**  المتاجر الإلكترونیة توفر معلومات عن كیفیة تنفیذ طلبك ، وكیفیة التعامل مع البیانات الخاصة بك ، عند قراءتك سیاسة الخصوصیة ستعلم أن كان المتجر یقدم معلومات عنك لمواقع و شركات أخري ، ما ھي

نوع المعلومات التي یحفظھا الموقع عنك ، المتاجر الإلكترونیة التي تتبع سیاسة جیدة تكون تابعة لبرنامج خاص یحدد قوانین ومعاییر معینة للتعامل مع بیانات الأفراد یجب إتباعھا من قبل المتاجر ، من ھذه البرامج ( TRUSTE ( و ( VERISIGN ( .

**معرفة سیاسة شحن وإرجاع المشتریات للشركة :**  معظم المتاجر الإلكترونیة تحدد الوقت اللازم للشحن ووصول الطلب ، ویجب أن یصل الطلب في المدة المحددة ، ما یجب معرفتھ من معلومات عن سیاسة الشحن ما یلي :

- ھل المتجر یوفر الشحن الدولي ، أو الشحن فقط في حدود البلد الموجود فیھا المتجر .
	- تكالیف الشحن .
- الخیارات المتوفرة للشحن مثلا الشحن خلال یومین ، خمسة أیام ، طبعا التكالیف تختلف حسب المدة المختارة .
	- الوقت المتوفر لإلغاء الطلب .

**ما یجب معرفتھ من معلومات عن سیاسة الإرجاع ما یلي :** 

- من یدفع قیمة الشحن .
- الوقت المسموح بھ لإرجاع الطلب .
- ھل قیمھ الطلب المرجع تودع في بطاقات الائتمان ، أم یجب اختیار بدیل للطلب .

**استخدام الجھاز المناسب :** 

ما اعنیھ بذلك أن یحتوي الكمبیوتر المستخدم إثناء التسویق علي برنامج مكافح للفیروسات محدث ، لكن یجب التأكد أن الجھاز لم یتم استخدامھ مطلقا إلا بوجود البرنامج ، لأنھ قد یحتوي مسبقا علي فیروس یقوم بتسجیل ضغط المفاتیح ، أو استخدام جھاز MAC لأنھ غیر معرض للفیروس .

### **2.7.9 التجارة الإلكترونیة وعلاقتھا بالتجارة التقلیدیة :**

التجارة الإلكترونیة ھي عملیة التبادل التجاري للسلع والخدمات بواسطة شبكة الانترنت أو أي شبكة أخري وبذلك فھي تتبع نفس قواعد التجارة التقلیدیة من حیث أن المشتري و البائع یلتقون من اجل تبادل السلع والخدمات مقابل النقود ولكن بدلا من ھذه ألقاءات من خلال المتاجر آو المحلات أو من خلال الاتصالات الھاتفیة أو عرض الكتالوجات الخاصة بالسلع و الخدمات من خلال طرق الدعایة و الإعلان عبر الصحف والمجلات والوسائل المرئیة والمسموعة الأخرى فأنھم یلتقون عبر الانترنت ، وبالتالي فان التجارة الإلكترونیة توفر أقصي درجات الراحة للمشتري الذي یستطیع مقارنة الأسعار ومصاریف الشحن مثلا دون أن یتطلب ذلك مغادرتھ لمنزلھ أو مكتبة وبذلك یكون قرار الشراء مبني علي معلومات وافرة ودقیقة في نفس الوقت ، كما تعد التجارة الإلكترونیة فرصة رائعة لالتقاط السلع المرغوبة للمشتري في وقت قیاسي فقد تحصل علي كتاب الكتروني أو برنامج ( Software ( مثلا عن طریق تحمیلھ من الشبكة في دقائق معدودة .

أما عن البائع أیضا ، توفر التجارة الإلكترونیة علي البائع العدید من إشكال المصروفات التي تتحملھا السلع قبل وصولھا للمشتري فھو لا یحتاج إلي عدد ضخم من مندوبي التوزیع أو المبیعات ولا یحتاج كذلك إلي طبع مئات الكتالوجات الدعائیة التي توضح فیھا مزایا سلعھ للمشتري ، وأیضا إذا كانت السلعة عبارة عن منتج الكتروني یمكن تحمیلھ من خلال الشبكة فان مصاریف الشحن في ھذه الحالة ستكون صفر وبذلك لا تتحمل السلعة مصاریف إضافیة ، الفائدة الأخرى للتجارة الإلكترونیة بالنسبة للبائع وھي مھمة جدا ھي عدم اضطراره لشراء متجر أو مكان یعرض فیھ سلعة وخدمات بل انھ یستطیع أن یعرض سلعھ في عشرات بل مئات المواقع الإلكترونیة المتخصصة نظیر تكلفة قلیلة بالنسبة للتجارة التقلیدیة .

**2.7.10 ممیزات التجارة الإلكترونیة :** 

وللممیزات عدة وجھات نظر وكما یلي عرض وجھات النظر وھي :

**من وجھ نظر المؤسسات :** 

**تحسین التسویق المباشر والمنافسة :** 

 یتم التسویق المباشر التقلیدي عن طریق كلا من البرید أو التلفون وھناك تقاریر مختلفة عن حجم المبیعات ، وھناك مجموعة من التأثیرات لدى التجارة الإلكترونیة

**تغیر المؤسسات (تحویل المؤسسات) :** 

التقدیم السریع من التجارة الإلكترونیة سوف یجبر الشركات أن تطبق بسرعة التكنولوجیا وتعطي الفرصة لتجربة المنتجات الجدیدة والخدمات ولذلك سیكون علي الشركات تعلم التكنولوجیا.

**إعادة تعریف المؤسسات:** 

تسمح التجار ة الإلكتر و نیة للمنتجات الجدیدة إلي حیز الوجو د بطر یقة جدیدة .

#### **من وجھة نظر العمیل :**

- .١ ساعدت التجارة الإلكترونیة العمیل علي التسوق وعمل التحویلات اللازمة طوال العام علي مدار الیوم من أي مكان
	- .٢ تمد التجارة الإلكترونیة بمزید من الاختبارات في موقع للبیع .
		- .٣ تمد العمیل بأقل ا سعار التكلفة.
		- .٤ الحصول علي معلومات مناسبة ومفصلة في وقت قلیل .
			- .٥ تساعد علي المشاركة في المزادات.
			- .٦ تساعد علي الاتصال بالعملاء الآخرون.

### **2.7.11 عیوب التجارة الإلكترونیة :**

یمكن تصنیف تلك العیوب إلي فنیة وغیر فنیة ویمكن توضیح ذلك فیما یلي :

# **العیوب الفنیة :**

.١ نقص في نظام الأمن وعدم المصداقیة وبعض بروتوكولات الاتصال . .٢ عدم وجود كفایة في سبل الاتصال . .٣ من الصعب عمل تكامل بین الانترنت ونظم التشغیل مع بعض التطبیقات وقواعد البیانات **العیوب الغیر فنیة :**  من الموانع الغیر فنیة التي تقلل من سرعة التجارة الإلكترونیة ما یلي : .١ التكلفة وتوضیح تكلفة التجارة الإلكترونیة في المنزل أن تكون عالیة . .٢ الأمن والخصوصیة . .٣ نقص الثقة ومقاومة المستھلك الجدید لا یثق البائع في العمیل الغیر معروف . .٤ انھیار العلاقات البشریة . .٥ لا توجد أوجھ دعم كافیة للخدمات . .٦ في بعض التطبیقات لازال ھنالك قصور في عدد الباعة والمشترین لبعض عملیات التجارة الإلكترونیة .

بالرغم من أي ھذه الموانع إلا أن ھنالك تطور سریع في التجارة الإلكترونیة حیث ذاد عدد الباعة والمشترین من قبل الأسواق الإلكترونیة في الولایات المتحدة من حوالي ٣٠٠ ألف بدایة من ١٩٩٦ إلي ١٠،٠٠٠،٠٠٠ عام ١٩٩٩ .

## **2.7.12 أھم الطرق المعتمدة في التسویق الإلكتروني**

- .١ التسویق الإلكتروني عن طریق محركات البحث Marketing Engine Search
	- .٢ التسویق من خلال الإعلانات Marketing Display
	- .٣ التسویق باستخدام الرسائل الإلكترونیة Marketing Email\_E
	- ٤ . التسویق من خلال البرامج الفر عية أو الوكيلة Affiliate Marketing
		- .٥ التسویق باستخدام الدعایة التفاعلیة Marketing Interactive
			- .٦ التسویق الفیروسي Marketing Viral

## **2.7.13 طرق ووسائل الدفع الإلكتروني**

یعرف الدفع الإلكتروني على انھ عملیة تحویل اموال ھي في الاساس ثمن لسلعة او خدمة اخري بطریقة رقمیة او استخدام اجھزة الحاسوب ، وإرسال البیانات عبر خط تلفون او شبكة ما اي طریقة ارسال البیانات ، وتھدف فكرة الدفع الإلكتروني الى تقلیل الجھد وتوفیر الزمن.

#### **النقود الإلكترونیة :**

تعرف النقود الإلكترونیة على أنھا مجموعة من البروتوكولات والتواقیع الرقمیة التى تتیح للرسالة الإلكترونیة أن تحل فعلیا ً محل تبادل العملات التقلیدیة وبعبارة اخرى فان النقود الإلكترونیة أو الرقمیة ھي المكافئ الإلكتروني للنقود التقلیدیة التى یتم تداولھا وتكون النقود الإلكترونیة على عدة اشكال نذكر منھا:

#### **البطاقات الممغنطة:**

ھي بطاقات مدفوعة سلفا ً وتكون القیمة المالیة مخزنة بھا ، ویمكن استخدام ھذه البطاقات في الدفع عبر الانترنت وغیرھا من الشبكات كما یمكن استخدامھا للدفع في نقاط البیع التقلیدیة .

#### **من أھم أنواع ھذه البطاقات ما یلى:**

- Credit cards الائتمان بطاقات
- بطاقات الدفع الفورى Cards Debit
- بطاقات الدفع المؤجل او بطاقات اعتماد النفقات Cards Charge
	- بطاقات التحویل الإلكتروني Cards Ethos
		- بطاقات ضمان الشیكات Cards Chinua

#### **بطاقات الائتمان Cards Credit**

بطاقة الائتمان هي قرض يستطيع المستهلك شراء المستلزمات بها ويتم التسديد لاحقاً، اما اذا اراد دفع جزء من المبلغ المتبقي في وقت لاحق فعلیھ في ھذه الحالة دفع فائدة على التأخیر في السداد بموجب ھذه البطاقة یستطیع المتعامل ان یتمتع بخدمات عدیدة من محلات متفق علیھا مع البنك

### **بطاقات الدفع الفوري : Cards Debit**

بطاقة تصدرھا وتسمح بموجبھا لحاملھا تسدید مشتریاتھم من خلال السحب على حساباتھم الجاریة في المصارف مباشرة.

### **البطاقات الذكیة Card Smart**

تعرف البطاقات الذكیة بأنھا بطاقة بلاستیكیة ذات معالج دقیق مدمج تحتوى على معلومات عن شخص ما أي محفظة الإلكترونیة وھي تختلف عن بطاقات الائتمان وبطاقات الدفع الفوري في أن ھذه البطاقات تخزن معلومات محددة عن شخص ما على شریط مغنطیسي ، بینما تحتوى البطاقة الذكیة على المعلومات الخاصة بالمستخدم مثل الحقائق المالیة ومفتاح الشفرة الخاصة ومعلومات الحساب، وتعد البطاقة الذكیة أفضل من حیث الحمایة والسریة وذلك لان المعلومات الموجودة بھا مشفرة .

# **الباب الثالث: التحلیل**

**3.1 مقدمة عن التحلیل**  التحلیل ھو الدراسة التي تسبق مراحل تصمیم النظام ویكون فیھ وصفا مفصلا للنظام الحالي وتحدید المشاكل التي یعاني منھا النظام الحالي ، وتصورا منطقیا للنظام البدیل أو المقترح و وضع أھدافھ وتكالیفھ و المشاكل التي یمكن أن تعترض النظام المقترح ، كما یحوي أیضا مجموعة من دراسات الجدوى الاقتصادیة والفنیة والتشغیلیة . **3.2 متطلبات النظام** 

**3.2.1 متطلبات النظام من الأفراد**  یحتاج تشغیل ھذا النظام إلي عدد اثنین موظفین ذوي كفاءة عالیة والخبرة الكبیرة في مجال التسویق الإلكتروني ، والأخلاق العالیة في التعامل مع المتسوقین والعملاء .

**3.2.2 المتطلبات البرمجیة للنظام** 

نظام تشغیل ( Server Windows (النسخة الأصلیة .

- . (Kasper sky Antivirus) الفیروسات مكافحة برنامج
	- . (Height Secure) ناري جدار

**3.2.3 متطلبات مستخدمي النظام** 

- علم المستھلك أو المشتري بالسوق الإلكتروني .
- قدرة المشتري بالتعامل مع السوق الإلكتروني .
	- توفر الانترنت لعدد من المستھلكین .
- حصول المشتري علي بطاقة شركة أبو الفاضل.

**3.3 المشاكل المتوقعة في ھذا العمل :** 

- ١) عدم علم المستھلك أو المشتري بالسوق الإلكتروني .
- ٢) عدم قدرة المشتري بالتعامل مع السوق الإلكتروني .
	- ٣) عدم توفر الانترنت لعدد من المستھلكین .
- ٤) عدم حصول المشتري علي بطاقة شركة أبو الفاضل .
- ٥) حاجة أجھزة وخدمات وتطبیقات وبنیة تحتیة للمعلومات والاتصالات .
	- ٦) تفاوت مستوى التطور التكنولوجي والموارد البشریة بین الدول .
- ٧) عدم مشاركة الكثیر من الناس في التجارة الإلكترونیة بدواعي خوف الكشف عن الخصوصیة أو عدم التامین وعدم توافر التسوق الآمن .

## **3.4 عملیات تفاعل الزبون مع السوق الإلكتروني :**

 یمر العمیل بعده مراحل لكي یتفاعل مع السوق الإلكتروني ویتحصل علي جمیع احتیاجاتھ منھ ، وھذه المراحل ھي :

**أولا :** 

- یمكن للعمیل الحصول علي بطاقة شركة أبو الفاضل بإتباع الخطوات التالیة :
	- .١ زیارة الشركة .
	- .٢ شراء البطاقة بسعر رمزي ثم شحنھا بالرصید من الشركة .

.٣ إدخال البیانات الشخصیة بالعمیل والتي تتمثل في الأتي : اسم العمیل رباعي . عنوان العمیل (تفصیلیا ) . رقم الھاتف وعنوان البرید الإلكتروني . جنس العمیل ( ذكر – أنثي ). إثبات الشخصیة ورقمھا . .٤ استلام البطاقة ، ویكون لكل عمیل رقم خاص بھ في البطاقة یمیزه عن بقیة العملاء . **ثانیا : تفاعل الزبون مع الموقع :**  بعد اكتمال عملیة التسجیل في الشركة وشراء البطاقة یمكن للزبون البدء في عملیة استخدام ھذه البطاقة والتفاعل مع الموقع وشراء جمیع احتیاجاتھ من الموقع وأول مرحلة من مراحل التفاعل ھي دخول الزبون إلي الموقع ومن ثم یقوم بتفعیل بطاقة الشركة وبعدھا یبدأ بشراء احتیاجاتھ من الموقع . یقوم الزبون بالبحث عن المنتج الذي یطلبھ داخل السوق الإلكتروني فإذا وجد المنتج المطلوب یضغط علي زر الشراء ألان (Now By (ویقوم بإدخال الرقم المتسلسل للبطاقة (Number Serial (وكلمة المرور (Password (و تحدید عدد الوحدات المطلوبة ، وبعدھا تتم مطابقة الرقم المتسلسل للبطاقة (Number Serial (وكلمة المرور (Password (التي تم إدخالھا مع مجموعة البیانات الموجودة داخل بیانات الموقع ومن ھنا یكون خیارین : **الأول :**  وجود بیانات الرقم المتسلسل لھذه البطاقة في قاعدة البیانات وصحة كلمة المرور وبعدھا یتم التأكد من إن ھذه البطاقة یوجد بھا رصید أم لا (عملیة مطابقة البیانات وكلمة المرور والتأكد من وجود الرصید تتم في كسر من الثانیة دون إن یشعر الزبون بأي تأخیر) فإذا كان ھنالك رصید والكمیة المطلوبة أو عدد الوحدات اقل من عدد الوحدات الموجودة في المخزن ھنا یقوم الموقع بخصم سعر المنتج من الرصید البطاقة وخصم الكمیة المطلوبة من المخزن . وبعدھا یتم إرسال رسالة للزبون بأن عملیة الشراء قد تمت بنجاح وعملیة الانتظار لحین وصول المنتج وعرض الرصید المتبقي لھ في البطاقة. بعد الانتھاء من جمیع العملیات یكون قد تم إضافة طلب الي جدول الطلبات (في جدول الطلبات یتم تخزین رقم المنتج الكمیة التي طلبھا الزبون والرقم المتسلسل للزبون ) ما علي الموظف إلا فتح صفحة الطلبات والتعرف علي بیانات الزبون من خلال رقمھ المتسلسل و بعدھا إعطاء ھذا الطلب مع العنوان العمیل و ھاتفھ إلي عامل توصیل الطلبات فیقوم عامل التوصیل بجمع محتویات الطلب ثم إیصال الطلب للزبون في أسرع وقت ممكن . وبعدھا یستلم الزبون الطلب والتأكد من إن ھذا ھو نفس الطلب الذي قام بھ ویقوم بالإمضاء في ورقة الطلب . إما إذا كان سعر المنتج في ھذا الطلب أكبر من الرصید الموجود في البطاقة یتم الاعتزاز للزبون بأنھ لیس لدیھ رصید كافي في البطاقة لشراء ھذا المنتج وعدم مقدرتھ علي إتمام العملیة الشراء **الثاني :** 

عدم وجود بیانات البطاقة في قواعد البیانات وعدم صحة كلمة المرور وھنا یتم إرسال رسالة للزبون بأن یقوم بالتأكید من صحة البیانات وكلمة المرور و إعادة المحاولة مرة أخرى.

# **3.5 لغة النمذجة الموحدة(UML (:**

ھي لغة النمذجة الموحدة ( **Language Modeling Unified** (وھي لغة نمذجة رسومیة تقدم لنا صیغة لوصف العناصر الرئیسیة للنظم البرمجیة . (ھذه العناصر تسمي **Artifacts**مشغولات في . (**UML** وھي لغة رسومیة للتعبیر عن مشغولات التطویر البرمجي وھي تقدم لنا رموزا ننتج منھا النماذج .

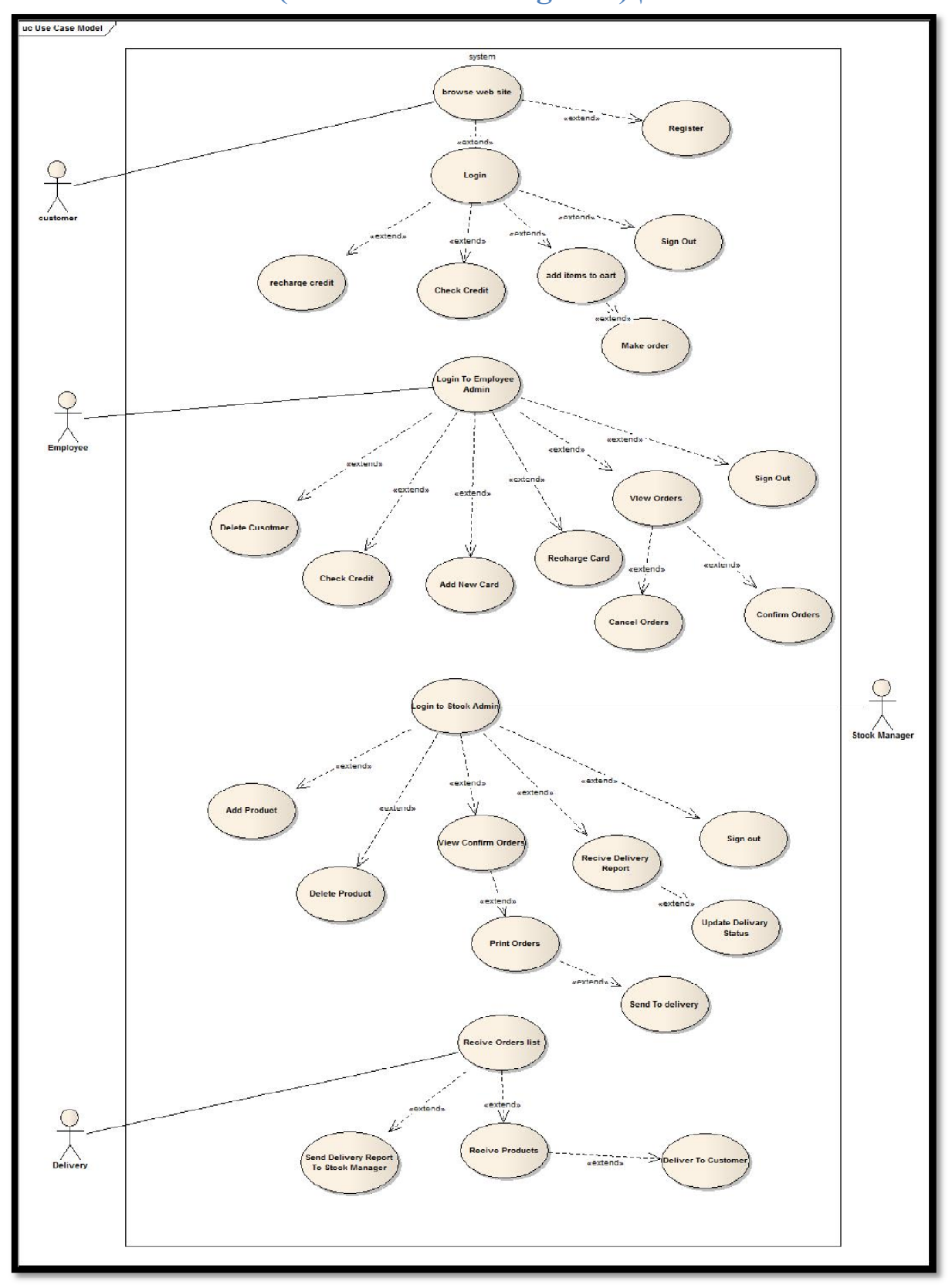

**. (The Use Case Diagram ) الاستخدام حالة مخطط 3.5.1**

الشكل 3.1 یوضح حالات الاستخدام للنظام

# **3.5.2 مخطط التتابع (ٍ Diagram sequences (.**

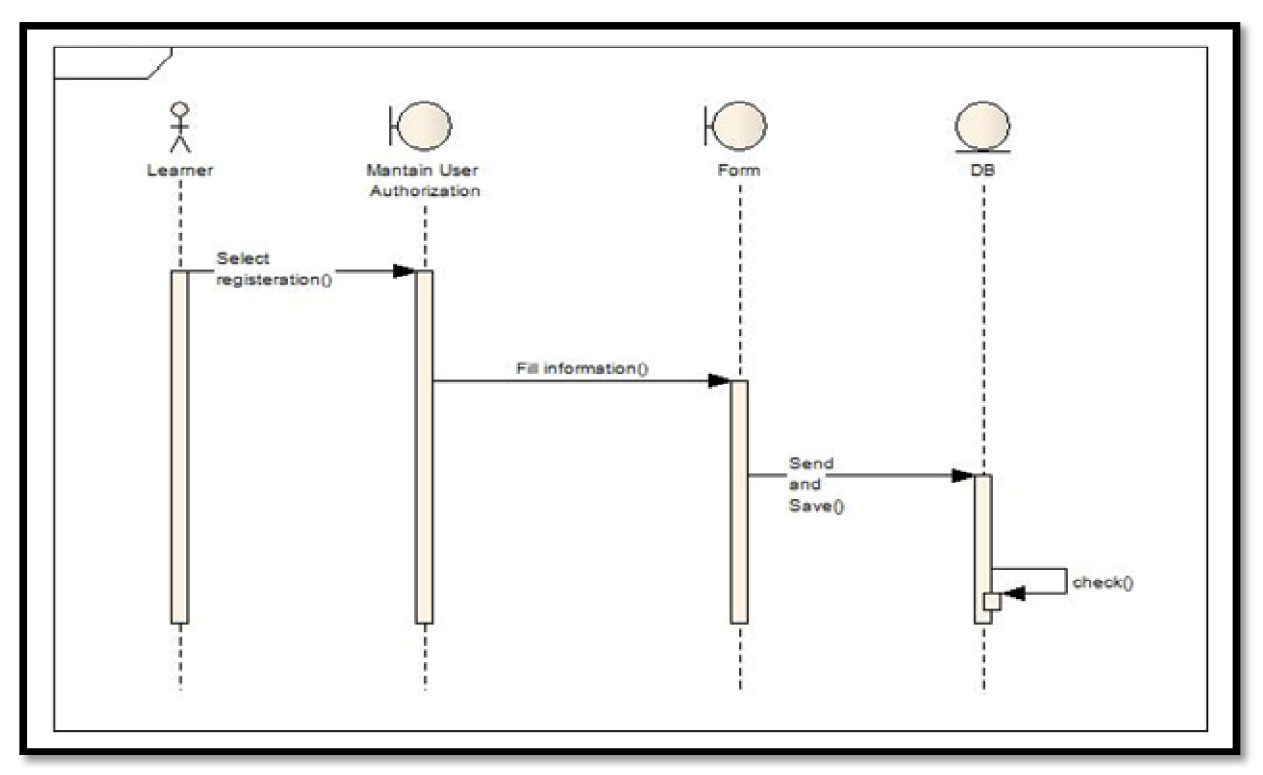

**الشكل 3.2** المخطط التتابعى للتسجیل

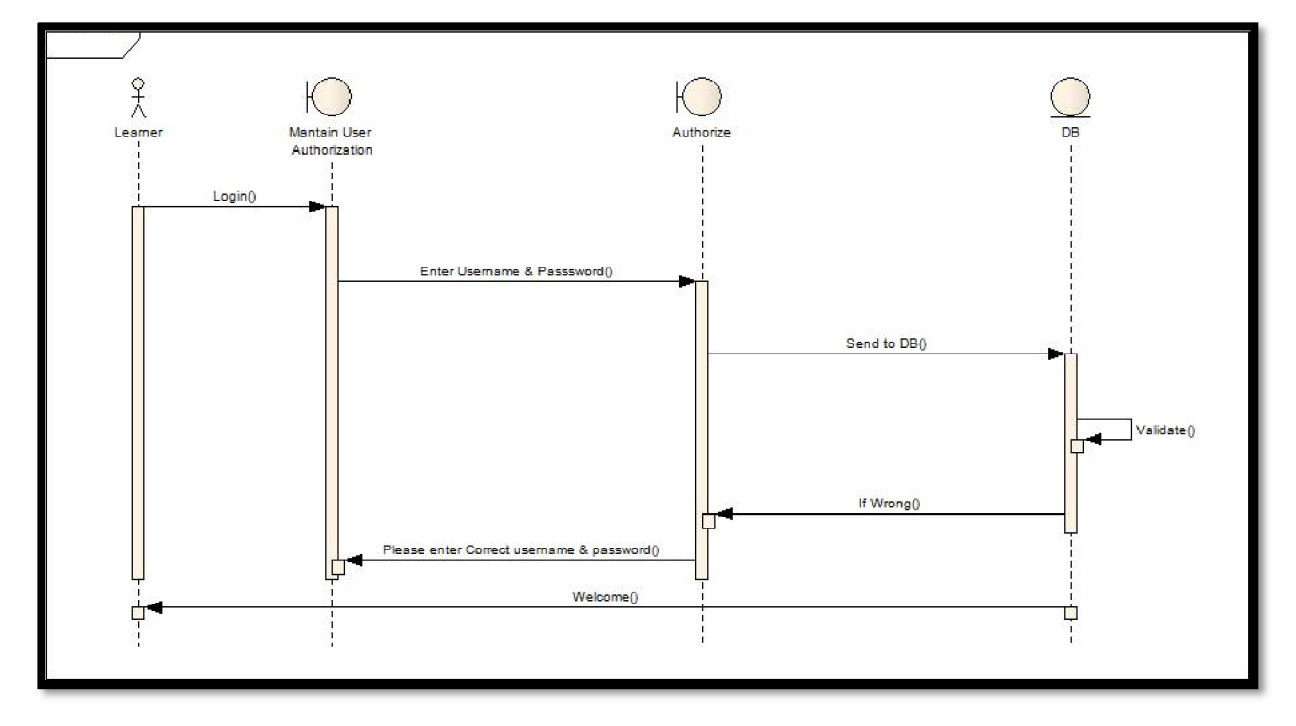

**الشكل 3.3** المخطط التتابعى لتسجیل الدخول

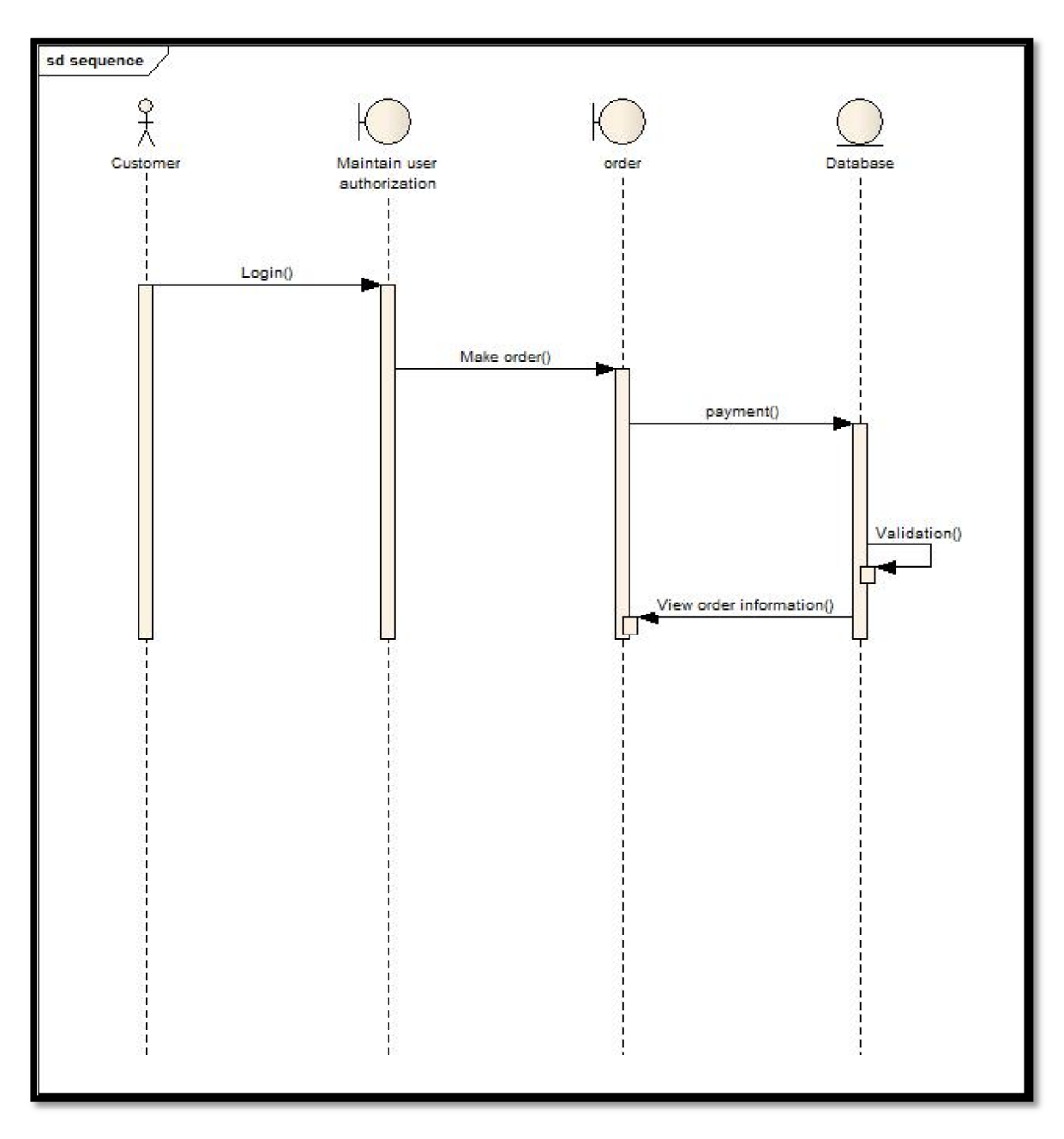

**الشكل 3.4** المخطط التتابعي لطلب منتج

# **(Front-End Design(GUI)) التصمیم الأمامیة الواجھة 4.1**

### **Structure chart**

ھو منظم الرسوم البیانیة التي توفر للمشاھد بھدف رفیع المستوى للمشروع.

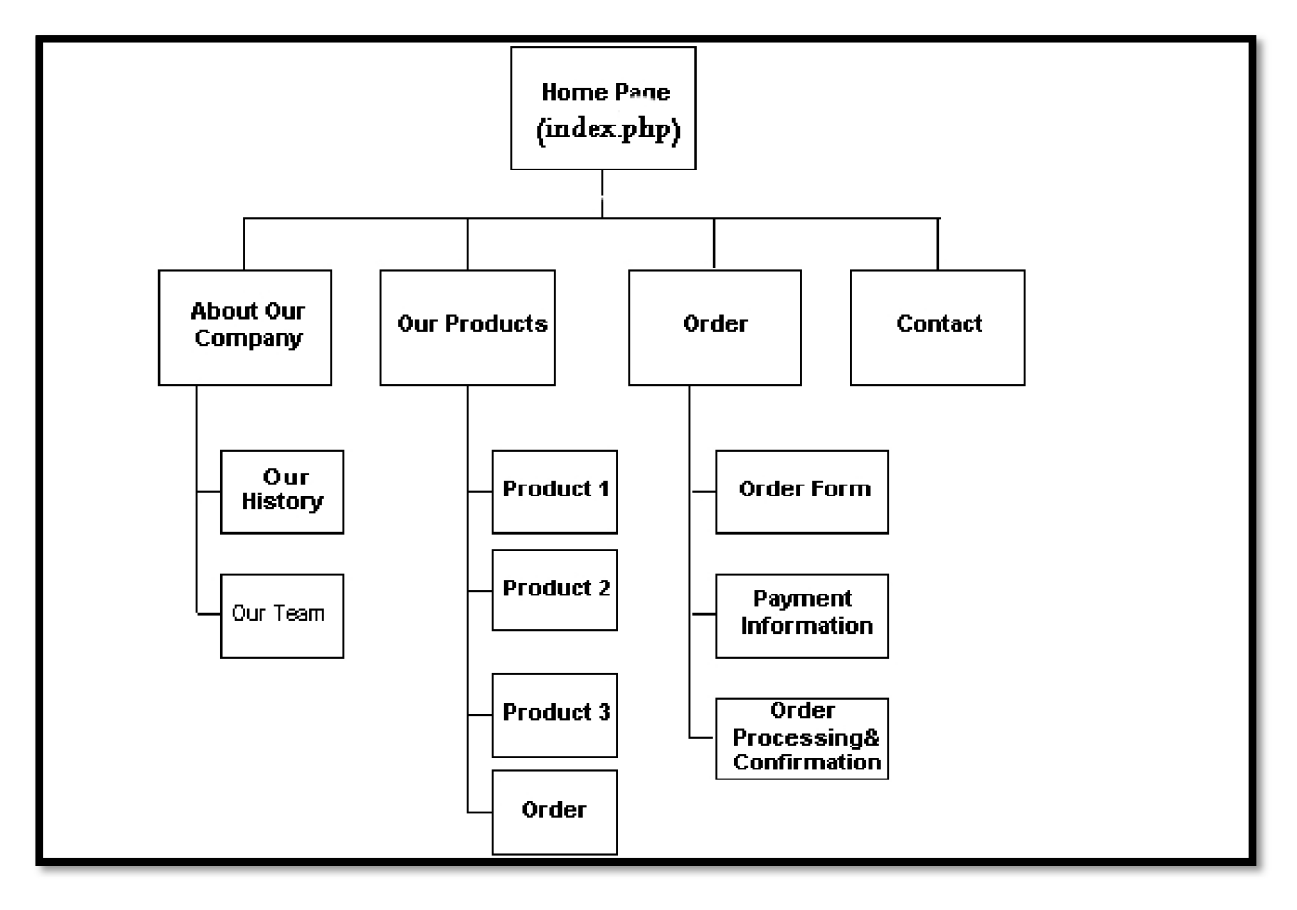

الشكل 4.1 ھیكل الموقع

### **Flowcharts**

مخطط تدفق البیانات ھو رسم بیاني لتدفق البیانات بین مختلف العملیات في الأعمال التجاریة، وھو أيضا ً تقنية رسم بياني تصوّر تدفق المعلومات التي تطبق في نقل البيانات من المدخلات إلى المخرجات. وتوفر بطریقة بسیطة وبدیھیة وصف العملیات التجاریة دون التركیز على التفاصیل من النظم الحاسوبیة. ویمكن وصف مخطط تدفق البیانات بأنھ الرسم الذي یوضح حركة البیانات بین الكیانات الخارجیة والعملیات ومخازن البیانات داخل النظام.

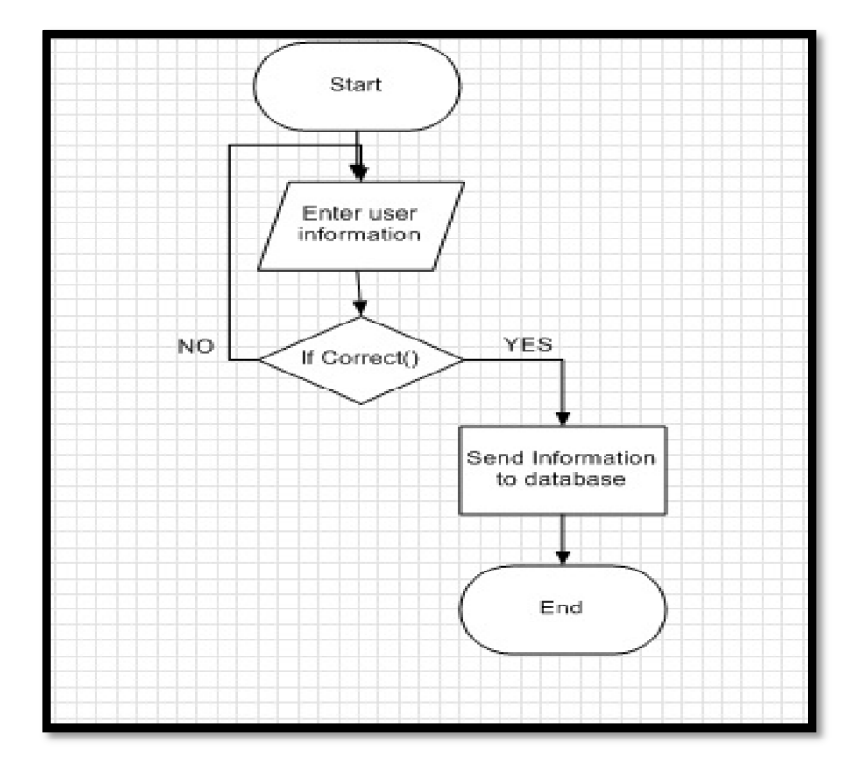

شكل 4.2 خارطة الانسیاب للتسجیل

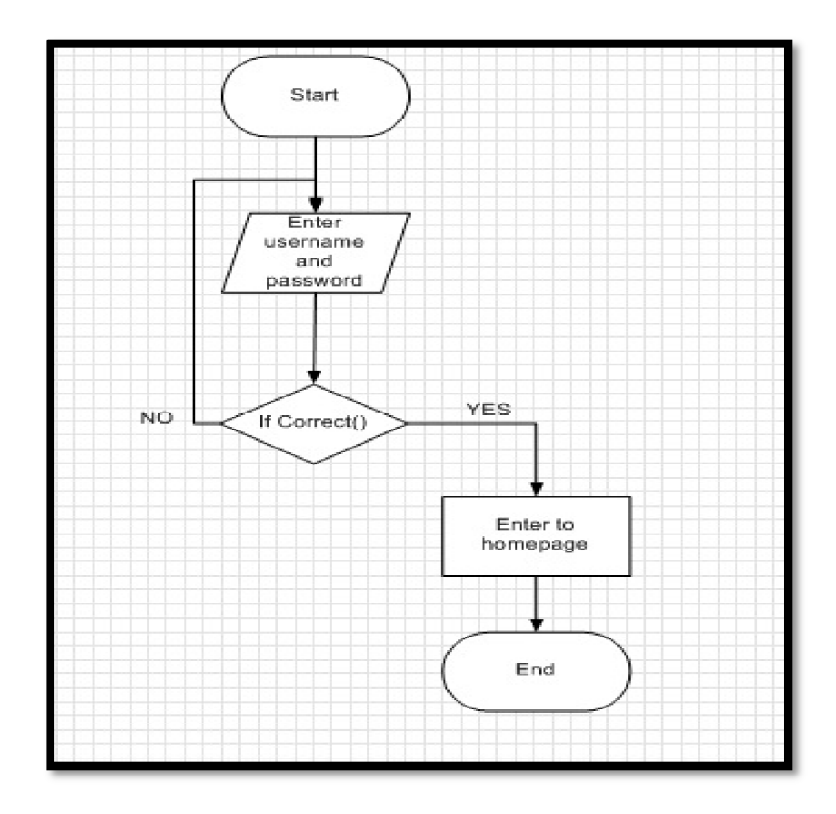

شكل 4.3 خارطة الانسیاب لتسجیل الدخول

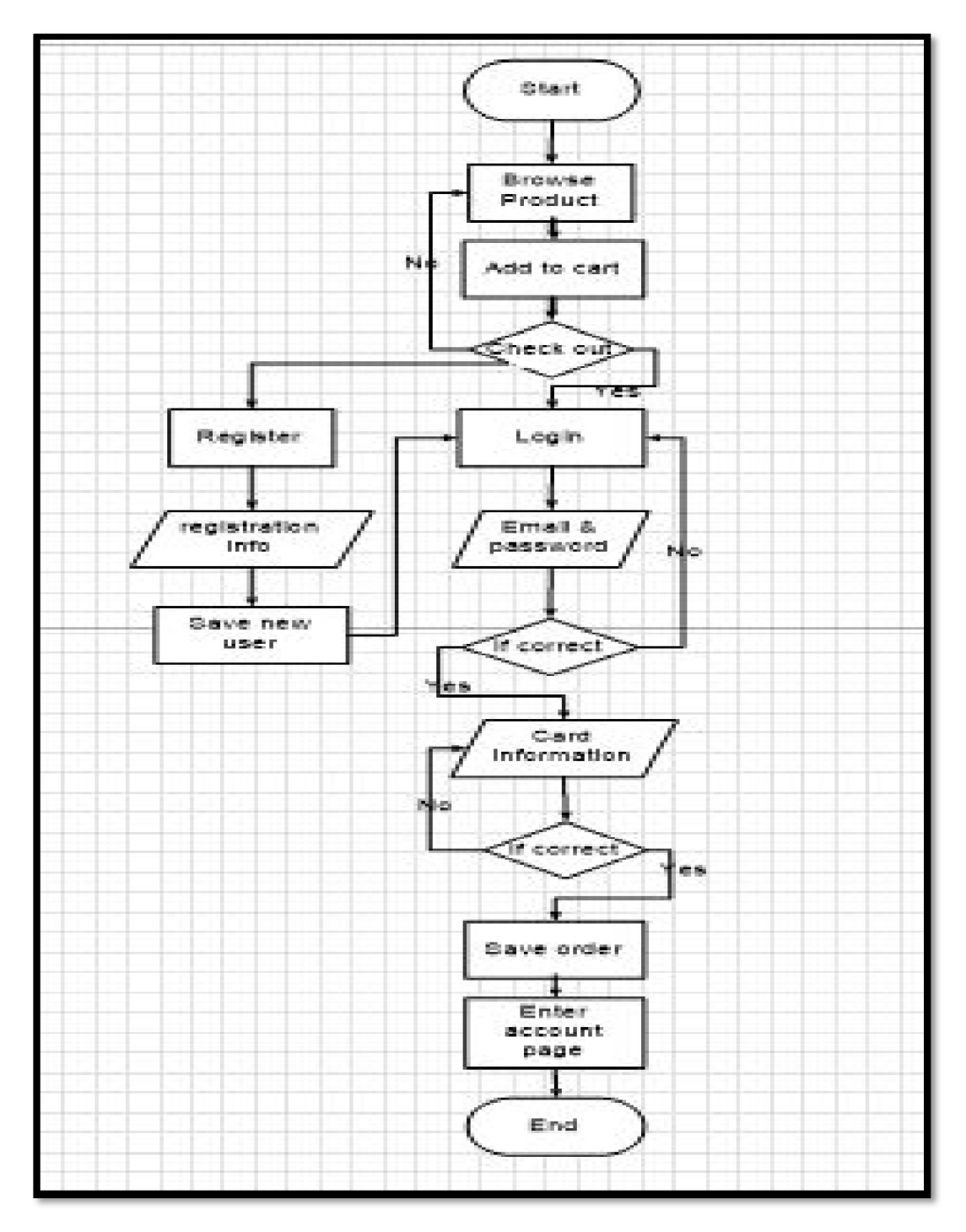

شكل 4.4 خارطة الانسیاب لطلب منتج

### **Wireframe**

ھي أداة تصمیم ھامة تستخدم في تطویر الویب . وھي أداة التصور لتقدیم الوظائف المقترحة وھیكل ومحتوى صفحة ویب أو موقع ویب .

تشمل ما یلي:

 (1)عناصر الصفحة الرئیسیة (2)تجمیع العناصر ، مثل أشرطة جانبیة ، أشرطة التنقل ، والمناطق المحتوى (3)وضع العلامات وعنوان الصفحة ، ارتباطات التنقل والعناوین إلى كائنات المحتوى. (4)أصحاب المكان ، النص المحتوى والصور.

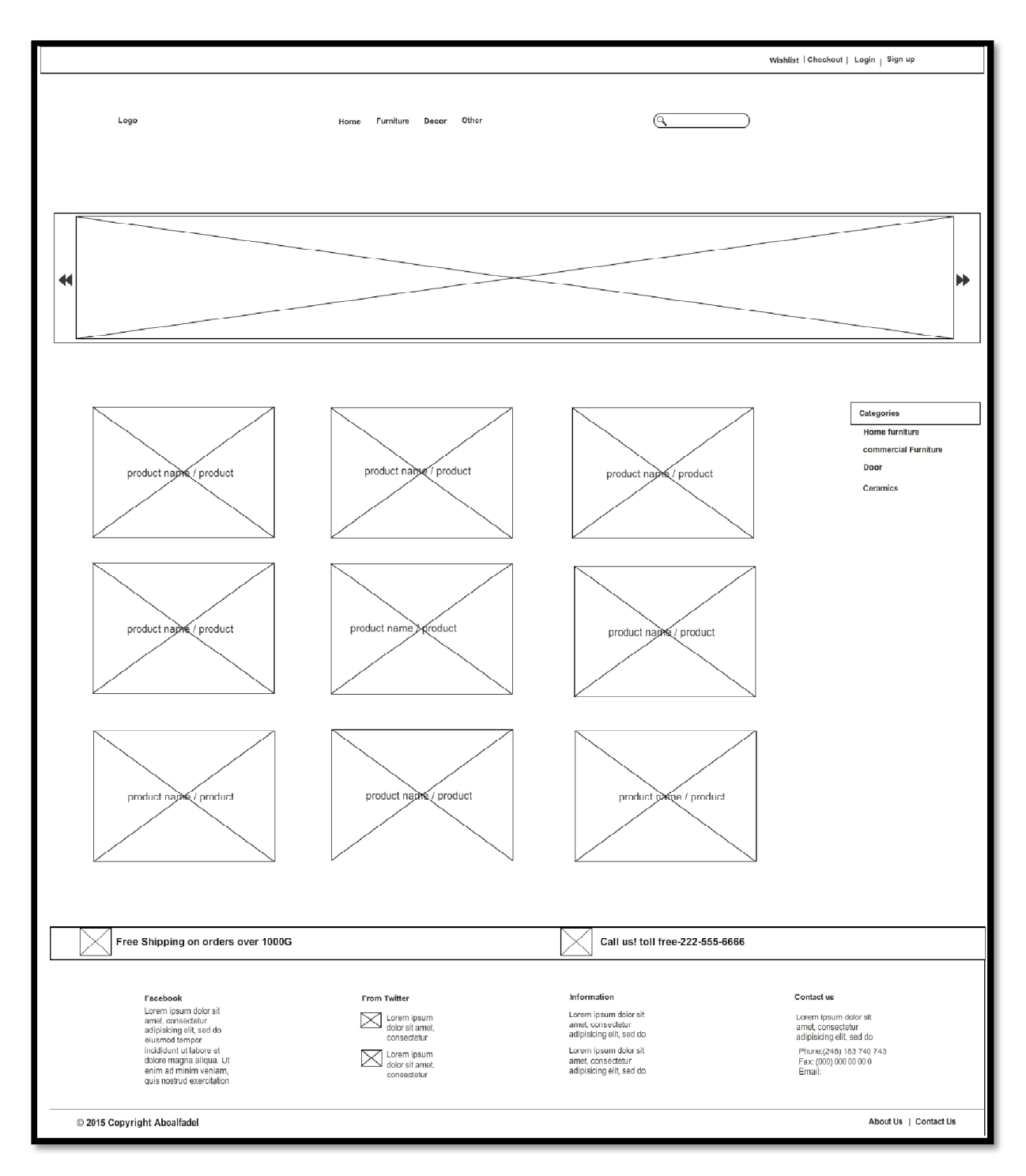

شكل 4.5 wireframe الصفحة الرئیسیة

## **Storyboards 4.1.4**

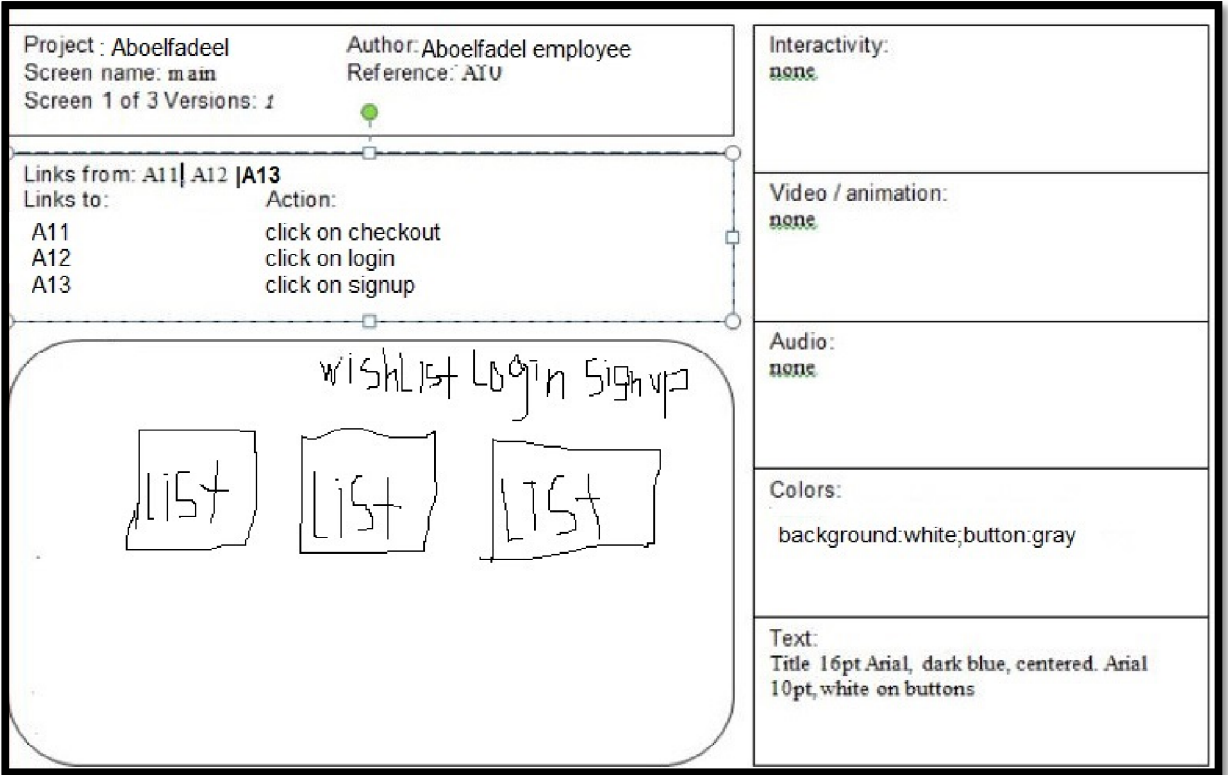

**4.2 الواجھة الخلفیة للتصمیم ((DB (Design Backend (** سیتم إنتاج النموذج ألمفھومي في عدد مراحل

## **.١تحدید أنواع الكیانات**

یتم تحدیدھا باختبار متطلبات المستخدم والنظام والبحث عن تجمیع الأسماء أو المفاھیم.

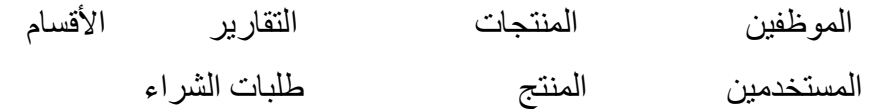

## **.٢تحدید العلاقات**

باستخدام وثائق متطلبات النظام ، یتم التعرف على العلاقات بین الكیانات. العمیل یطلب شراء منتج العمیل یطلب بطاقة ائتمان العمیل یطلب شحن رصید البطاقة

الموظف یستقبل طلبات الشراء الموظف ینشئ بطاقة ائتمان جدیدة الموظف یوافق علي الطلبات الموظف یشحن المنتج الموظف یشحن رصید البطاقة الائتمان الموظف یضیف منتج الموظف یحذف منتج الموظف یعدل منتج

## **ER diagram**

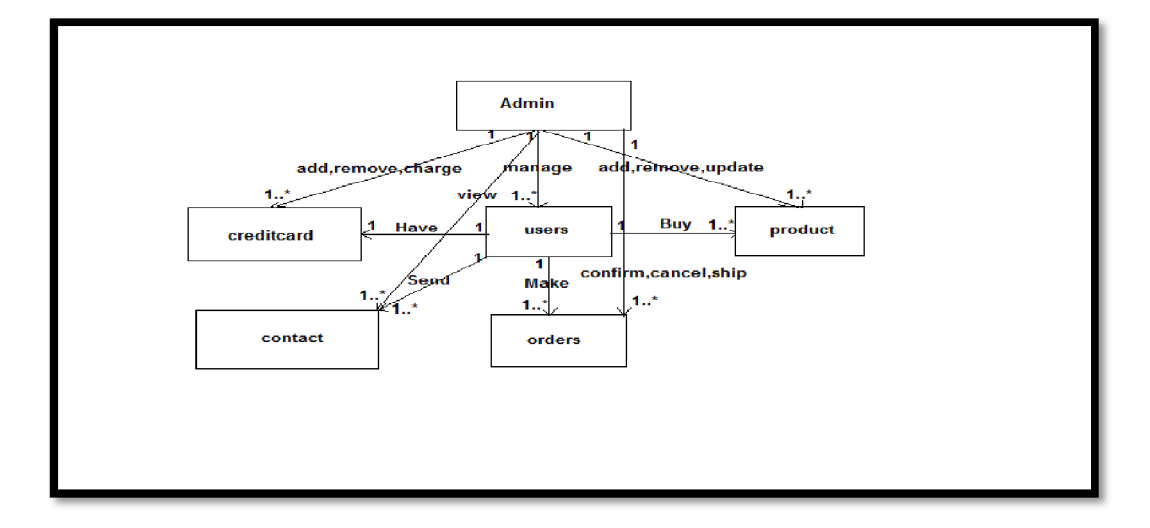

شكل یوضح الكینونات والعلاقة بینھا

**.3تحدید خواص الكیانات**  الخواص تتطلب حقیقة عن الكیانات واختبار متطلبات المواصفات **العمیل** الاسم،البرید الالیكتروني،كلمة المرور،العنوان،المدینة،رقم الھاتف،أخر تسجیل دخول **المنتجات** الرقم،الاسم،السعر،الوصف،الشكل،التصنیف **الطلبات** الرقم،رقم المنتج،رقم المستخدم،الحالة **البطاقات** الرقم،رقم البطاقة،شھر الانتھاء،سنة الانتھاء،الرصید،الكلمة السریة **الإدارة** الرقم،الاسم،البرید الالیكتروني،كلمة المرور،المستوي **اتصل بنا** الرقم،الاسم،البرید الالیكتروني،الموضوع،الرسالة

## **Admin table attributes**

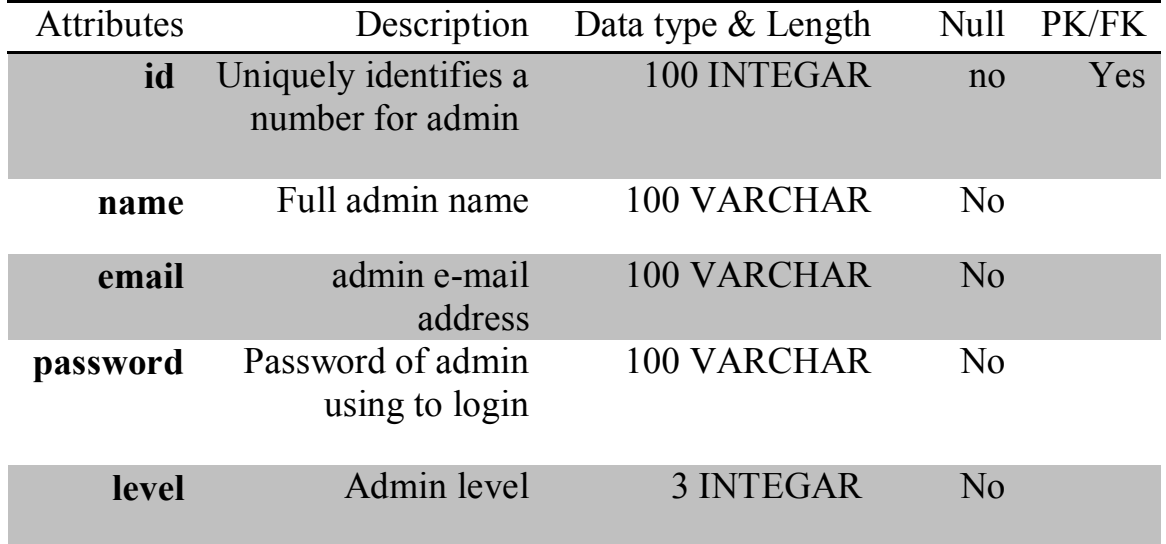

**جدول رقم 4.1 attributes admin**

### **Credit card table attributes**

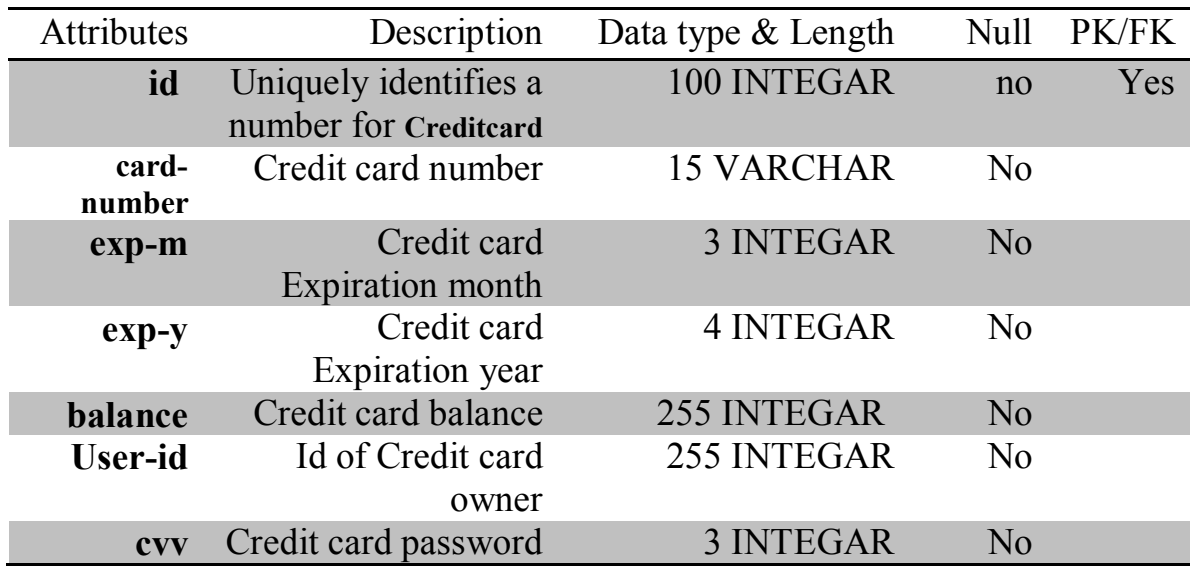

## **Credit card attributes 4.2 رقم جدول**

## **orders table attributes**

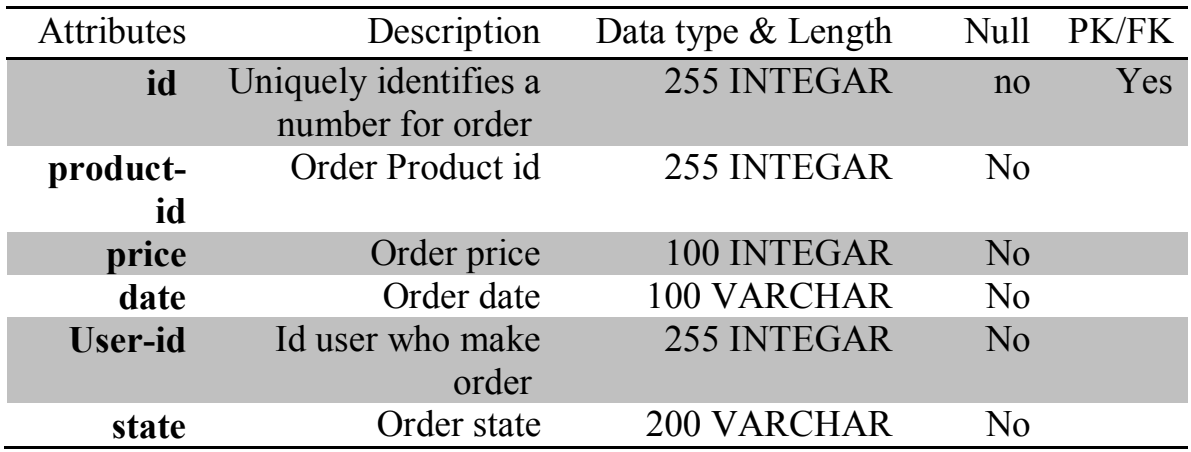

## **جدول رقم 4.3 attributes orders**

## **product table attributes**

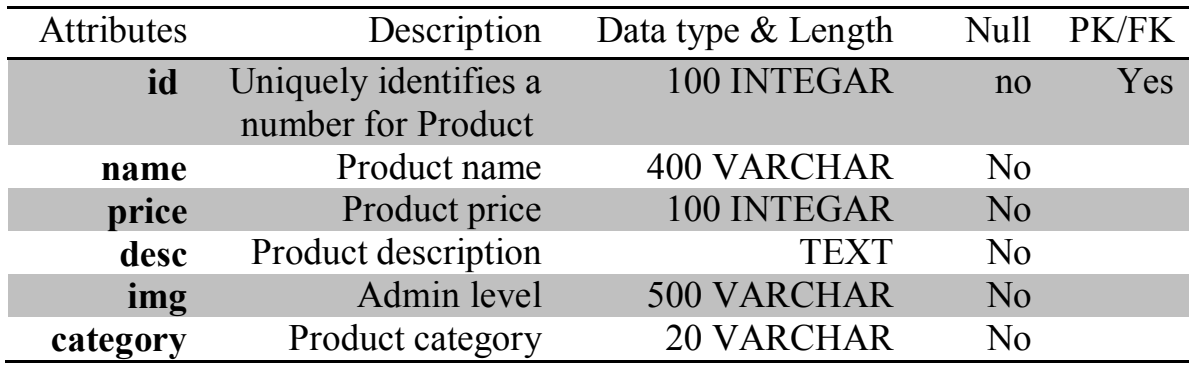

## **جدول رقم 4.4 attributes product**

### **users table attributes**

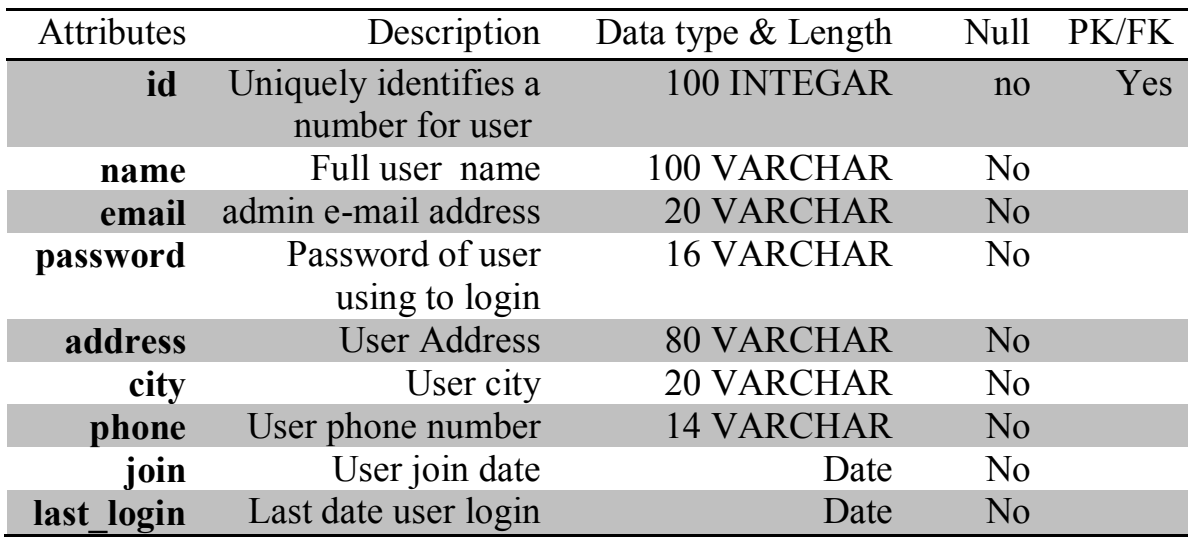

**جدول رقم 4.5 attributes users**

# **الباب الخامس : التطبیق و الاختبار**

## **5.1 الصفحة الرئیسیة**

تحتوى على أخر المنتجات وأسعارھا وتصنیفات المنتجات

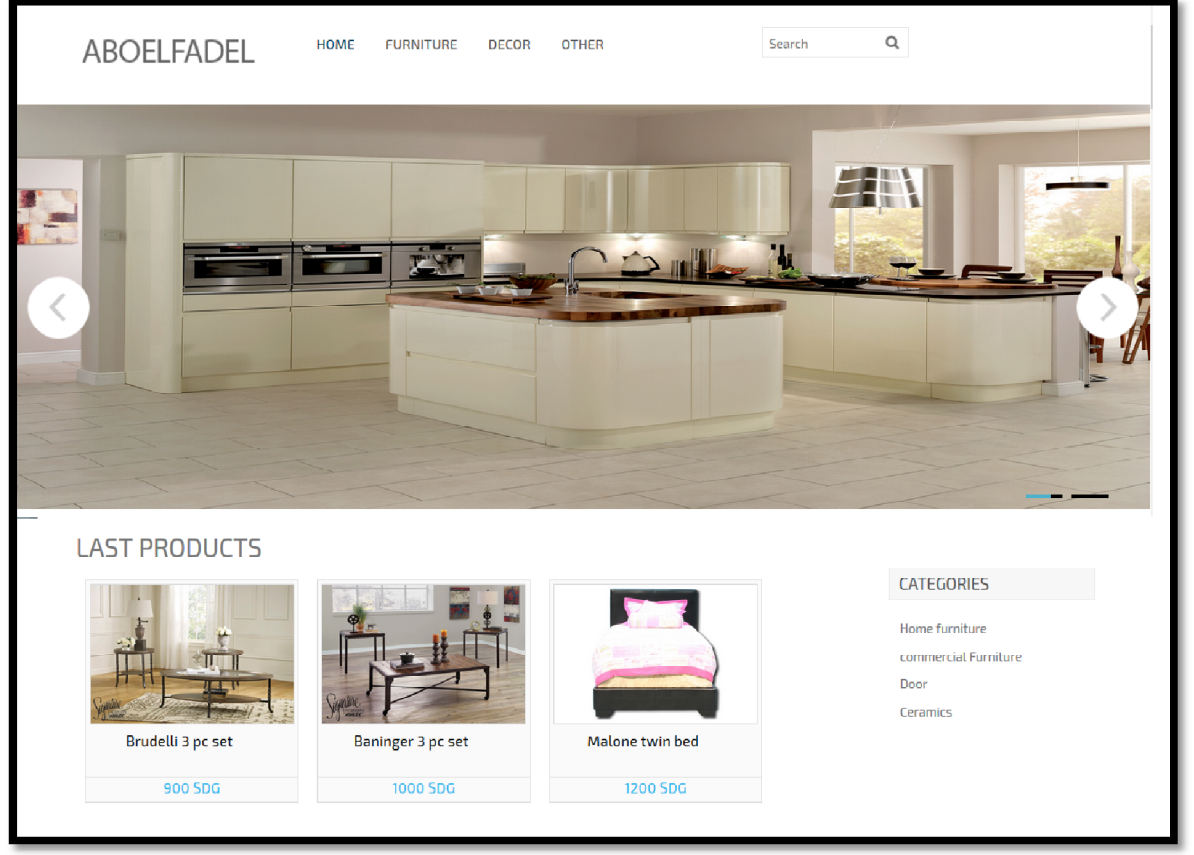

شكل رقم 5.1 الصفحة الرئیسیة

كود اختبار الصفحة الرئیسیة

```
؛")result = $db_obj->Select("product$
 }(foreach($result as $key => $value
img = \frac{1}{2}value['img'];\frac{1}{2}title = \frac{1}{2}value['name'];\frac{1}{2}ok title = \frac{1}{2}title;\frac{1}{2}price = \frac{1}{2}؛']$value['price
(if(strlen($Ɵtle) < 60
\{tok_title = $title$}
؛)else{$ok_title = limit($title
echo "<div class='img'><a href='product.php?id=$value[id]'><img 
<src='images/product/$img' width='220' height='150'></a
div class='desc'>$ok_title</div><div class='buy'> <a >
 { ؛>"href='product.php?id=$value[id]'>$price SDG </a></div></div
```
# **5.2 صفحة عرض بیانات المنتج**

تحتوي على كل البیانات الھامة التي تتعلق بالمنتج

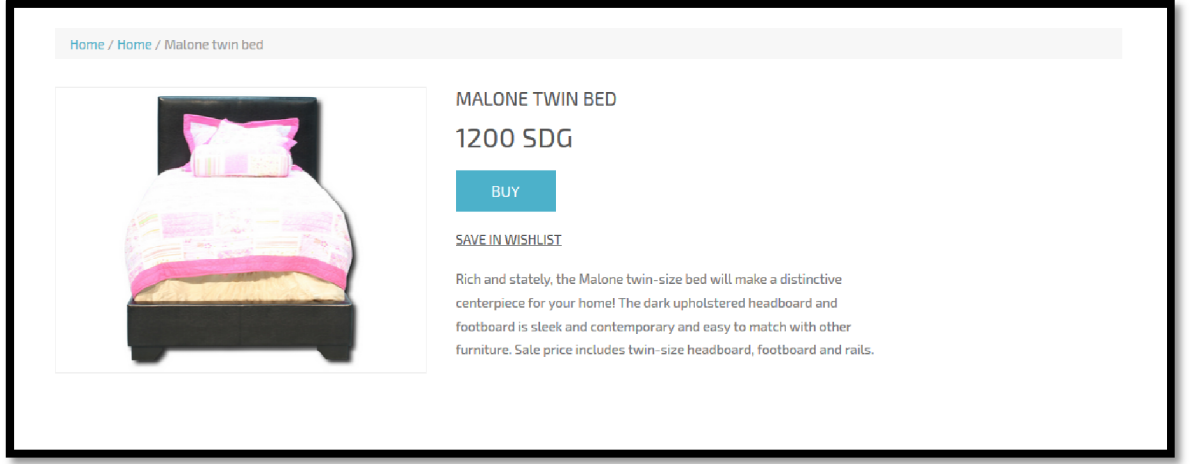

شكل رقم 5.2 صفحة عرض بیانات المنتج

كود اختبار صفحة عرض بیانات المنتج

<h3 class="m\_3"><?php echo \$product['name'] ?></h3> <p class="m\_5"><?php echo \$product['price']." SDG" ?></p> < <!! input type="hidden" name="buyid" value=<?php echo \$id> <p class="m\_text2"><?php echo \$product['desc'] ?></p>

## **5.3 صفحة تسجیل الدخول**

تحتوى على فورم لتسجیل الدخول

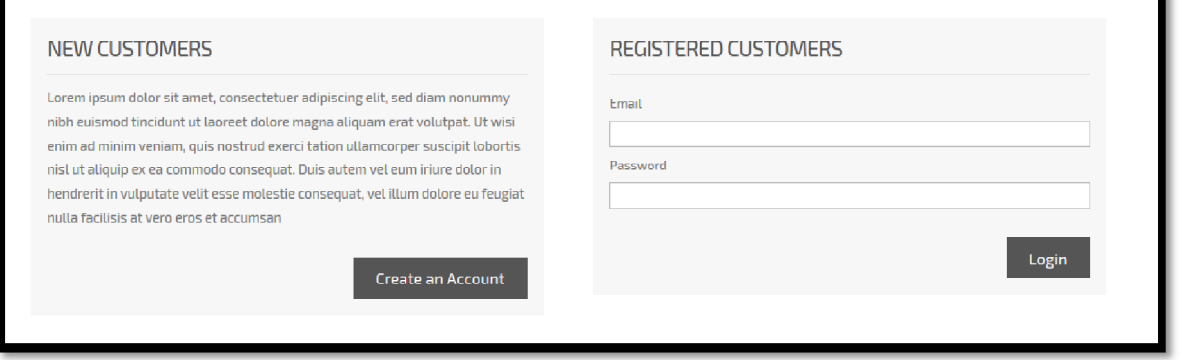

شكل 5.3 صفحة تسجیل الدخول

كود اختبار صفحة تسجیل الدخول

 $\cdot$ (((encript\_pass = md5(sha1(sha1(\$password\$))) if(\$user\_exist['email'] == \$username && \$user\_exist['password'] == ( \$encript\_pass  $`SESSION['ssusr'] = $username$  \$}

```
`SESSION['ss~pas'] = \frac{5}{5}encript pass $
؛']SESSION['user_id'] = $user_exist['id_$
\cdot("I login = date("Y-m-d H:i:s$
!("set = array("last login" => "$I login$Il w = \arrav("email" => "Susername");//where$؛)db_obj->Update("users",$set,$ll_w$
echo'<script type="text/javascript">window.location.href="logging-
{؛>'in.php";</script
```
## **5.4 صفحة سلة الشراء**

تحتوى على المنتجات التي تمت إضافتھا إلي السلة بواسطة العمیل

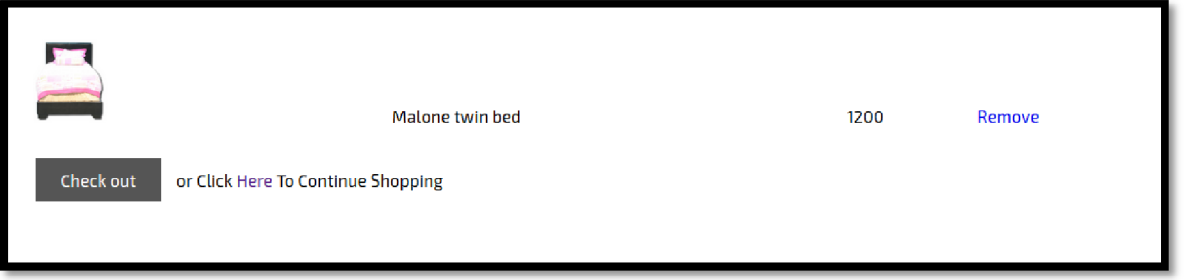

شكل 5.4 صفحة سلة الشراء

كود اختبار صفحة سلة الشراء

}(foreach(\$\_SESSION["products"] as \$item

 $\mathcal{E}$ ['where = array("id" => \$item['pro-id\$

 $:(\text{pro name} = $db \text{ obj->Select}("product", $where$$ 

echo "<tr><td><img width=100

src='images/product/".\$pro\_name['img']."'></td><td>".\$pro\_name['name']."<

".['/td><td>".\$pro\_name['price

td><td><a href='del-cart.php?id=".\$item['pro-/>

{{"<id']."'>Remove</a></td></tr

**5.5 صفحة بیانات الشحن** 

تحتوي على عنوان شحن المنتج

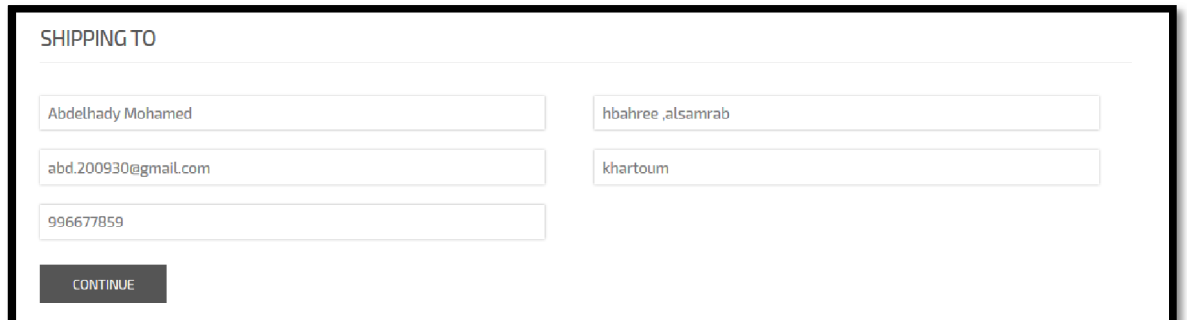

```
شكل 5.5 صفحة بیانات الشحن
```
كود اختبار صفحة بیانات الشحن

```
:(name = $ POST['name'];$name = secure($name\text{``(email = $ POST['email']};\$email = secure(\$email\$*(\text{addr} = $ POST['add'];$addr = secure($addr$!(city = $ POST['city'];$city = secure(Scity$):(phone = $ POST['phone'];$phone = secure($phone$)
set = array("name" => "$name" ,"email" => "$email", "phone" => "$phone" $
؛"),"address" => "$addr","city" => "$city
*(where = array("id" => $user_id$)؛)db_obj->Update("users",$set,$where$
echo'<script 
 ؛>'type="text/javascript">window.location.href="payment.php";</script
```
**5.6 صفحة الدفع** 

تحتوى على فورم لإدخال البطاقة الخاصة بالمركز وتاریخ الانتھاء والكلمة السریة للبطاقة

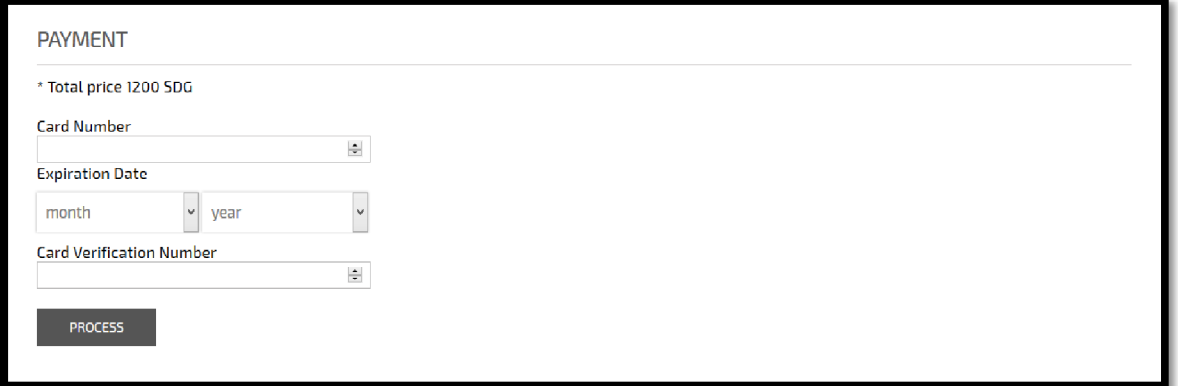

#### شكل 5.6 صفحة بیانات الدفع

```
كود اختبار صفحة بیانات الدفع 
؛"))creditcard = $db_obj->Select("creditcard",array("user-id" => "$user_id$
if($cn == $creditcard['card-number'] && $expmonth == $creditcard['exp-m'] 
( ['&& $expyear == $creditcard['exp-y'] && $cvv == $creditcard['cvv
}(if($creditcard['balance'] >= $total_price}
*(set = array("balance" => $creditcard['balance'] - $total_price$
*(where = array("user-id" => $user_id$)؛)db_obj->Update("creditcard",$set,$where$
؛"SESSION['payment'] = 'done';$url = "process-pay.php_$
echo'<script type="text/javascript">window.location.href="' . $url .
{"<'";</script
{{؛"else{echo "<br><br>Your balance not enough
```
**5.7 صفحة الحساب**  تحتوى على الاتي : - جمیع الطلبات التى قام بطلبھا صاحب الحساب -معلومات الشحن ویمكن تغیرھا -فورم تغییر كلمة المروور

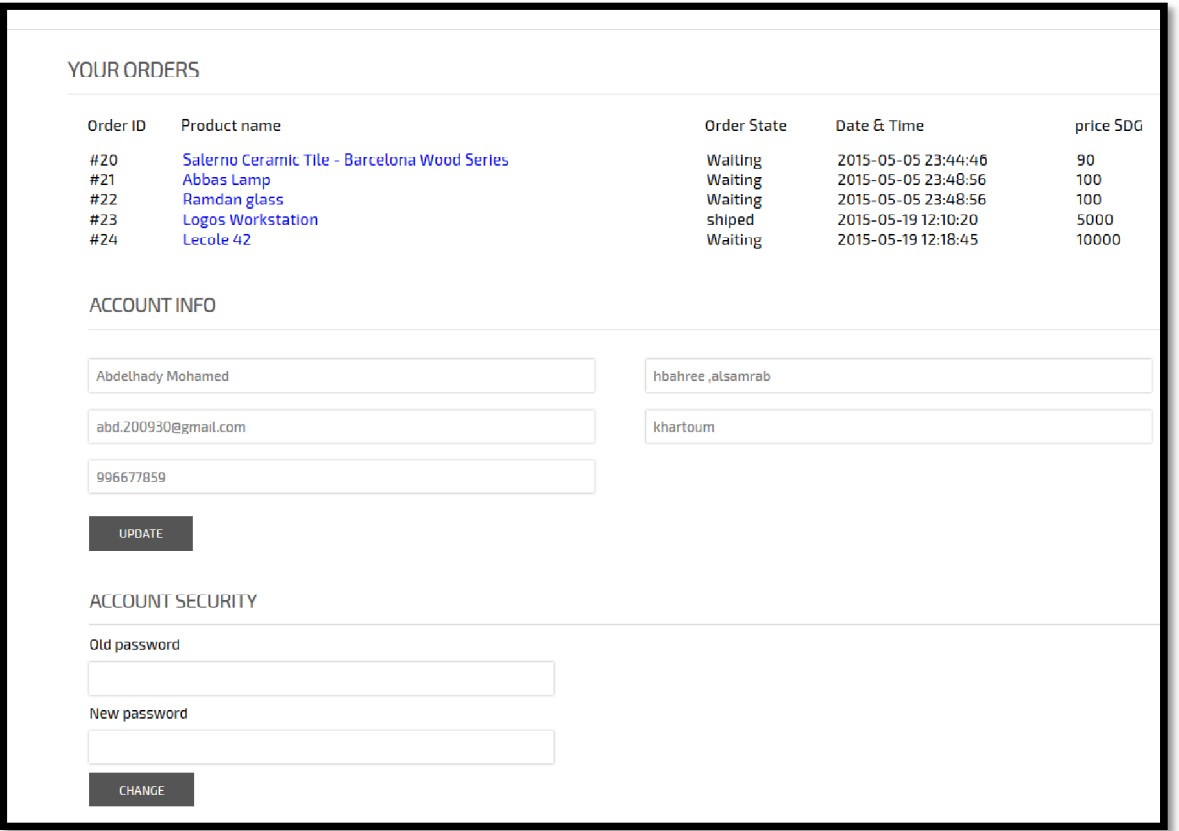

شكل رقم 5.7 صفحة الحساب

كود اختبار صفحة الحساب

```
((['if(!is_array($orders['0
 }
```

```
؛'])where = array("id" => $orders['product-id$
```

```
؛)pro_name = $db_obj->Select("product",$where$
```

```
echo "<tr><td>#".$orders['id']."</td><td> <a
```

```
href=product.php?id=".$pro_name['id'].">".$pro_name['name']."</a></td><td
>".$orders['state']."</td><td>".$orders['date']."</td><td>".$orders['price']."</
{؛>"td></tr
```
else

```
((['if(is_array($orders['0
```

```
}(foreach($orders as $key => $value}
```

```
؛'])where = array("id" => $value['product-id$
```

```
:(\text{pro name} = $db \text{ obj->Select}("product", $where
```

```
echo "<tr><td>#".$value['id']."</td><td> <a
```

```
href=product.php?id=".$pro_name['id'].">".$pro_name['name']."</a></td><td
>".$value['state']."</td><td>".$value['date']."</td><td>".$value['price']."</td>
{{''<</tr
```
## **5.8 صفحة اتصل بنا**

تحتوي على فورم للاتصال بالشركة

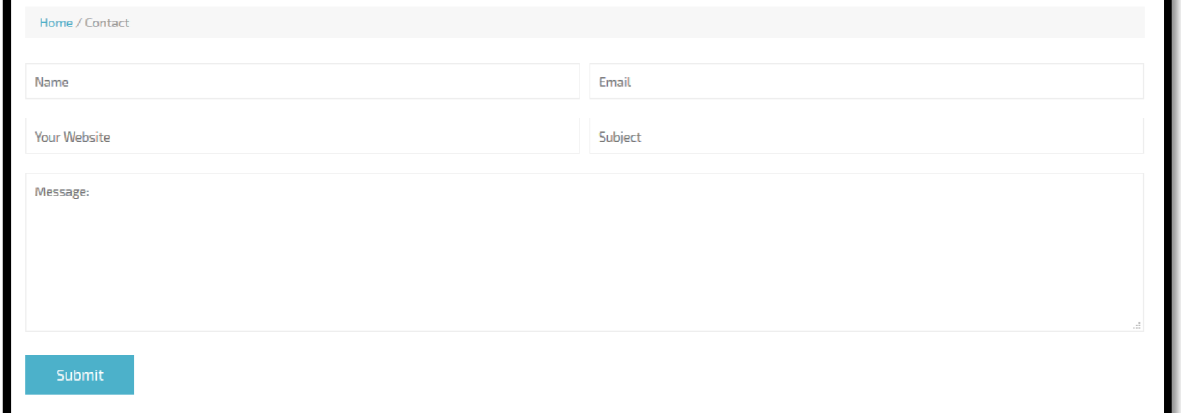

شكل 5.8 صفحة اتصل بنا

كود اختبار صفحة اتصل بنا

}((['if(isset(\$\_REQUEST['enter input = array("name" =>  $\frac{1}{2}$ POST['name'], "email" => \$ \$\_POST['email'],"subject" => \$\_POST['subject'],"message" => ؛'])\$\_POST['message if(\$db\_obj->Insert(\$input,"contact")){echo "<script>alert('Message {{؛>"Send')</script

## **5.9 صفحة تسجیل الدخول للموظف**

تحتوى على فورم لإدخال بیانات الموظف

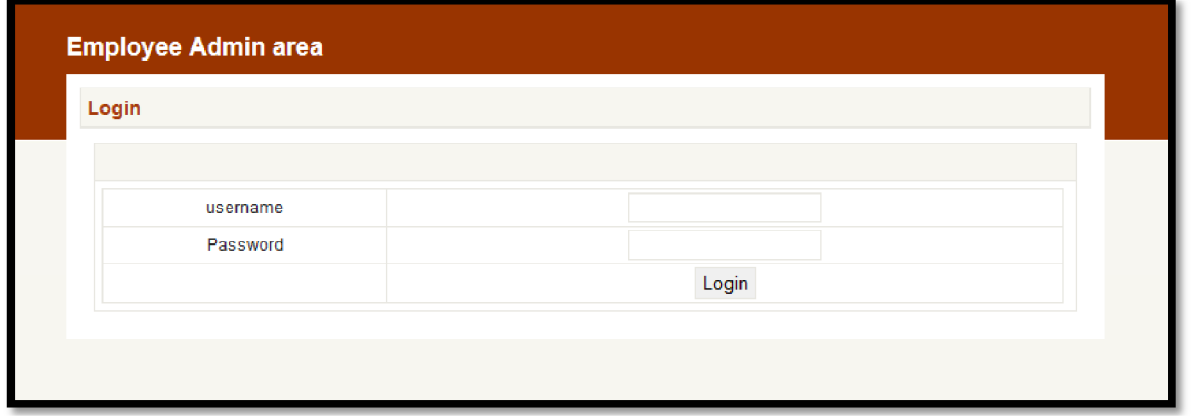

شكل رقم 5.9 صفحة تسجیل الدخول للموظف

كود اختبار صفحة تسجیل الدخول للموظف

؛)user\_exist = \$db\_obj->Select("admin",\$where\$

 $\frac{1}{2}$ ((encript pass = md5(sha1(sha1(\$password\$)) if( $$user$  exist['name'] ==  $$user$ name &&  $$user$  exist['password'] == }( \$encript\_pass  $i$ SESSION['ss\_admin\_usr'] = \$username  $\$$  $`SESSION['ss$  admin pas'] = \$encript pass \$ ؛']SESSION['user\_admin\_id'] = \$user\_exist['id\_\$ ؛"url ="index.php\$ echo's script type="text/javascript">window.location.href="' . \$url . script/'<'";<؛}

**5.10 الصفحة الرئیسة للموظف** 

تحتوي علي أخر طلبات الشراء وأسعارھا وتواریخھا یمكن للموظف التي : -الموافقة على الطب -إلغاء الطلب

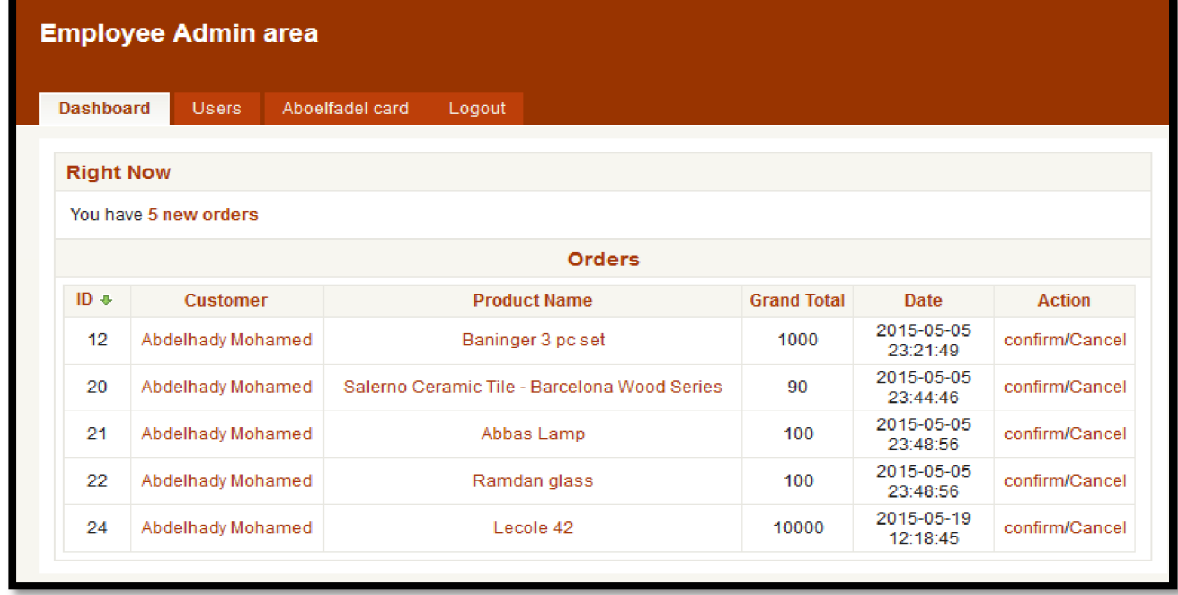

شكل 5.10 الصفحة الرئیسیة للموظف

كود اختبار الصفحة الرئیسیة للموظف

}(foreach(\$orders as \$key => \$value

 $\cdot$ (( ['user = \$db\_obj->Select("users",array("id" =>\$value['user-id\$ ؛'] ))product = \$db\_obj->Select("product",array("id" =>\$value['product-id\$ echo '<tr><td class="a-center">'.\$value['id'].'</td><td><a href=user.php?id='.\$user['id'].'>'.\$user['name'].'</a></td><td><a

```
target="blank" 
<href=../product.php?id='.$product['id'].'>'.$product['name'].'</a></td
<td>'.$value['price'].'</td><td>'.$value['date'].'</td>
td><a href=orders-op.php?op=confirm&id='.$value['id'].'>confirm</a>/<a >
 {؛>'href=orders-op.php?op=cancel&id='.$value['id'].'>Cancel</td></tr
```
## **5.11 صفحة إدارة العملاء**

تحتوي على جمیع بیانات العملاء یمكن للموظف الاتى : -تعدیل بیانات العمیل -حذف العمیل

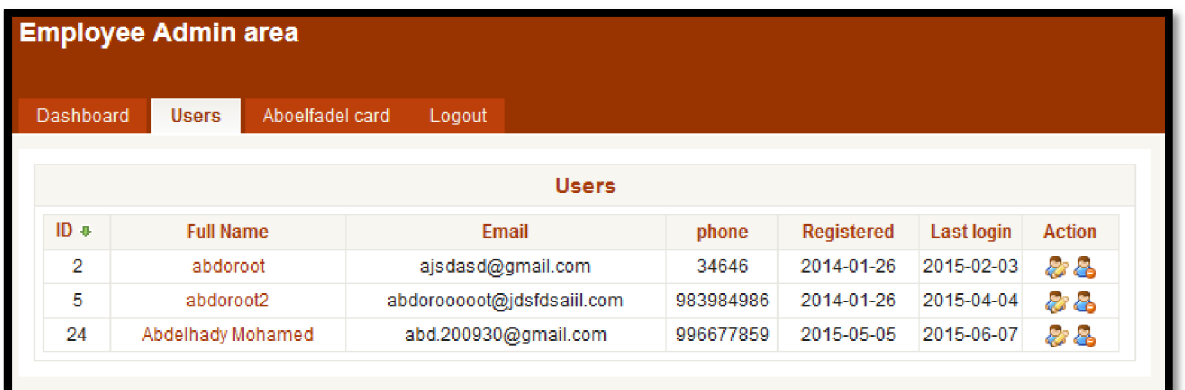

شكل 5.11 صفحة عرض العملاء

كود اختبار صفحة عرض العملاء

```
}(foreach($users as $key => $value
<echo '<tr
td class="a-center">'.$value['id'].'</td><td><a >
<href=user.php?id='.$value['id'].'>'.$value['name'].'</a></td
<td>'.$value['email'].'</td><td>'.$value['phone'].'</td>
<td>'.$value['joined'].'</td><td>'.$value['last_login'].'</td>
td><a href="ed-user.php?id='.$value['id'].'"><img >
src="img/icons/user_edit.png" title="Edit user" width="16" height="16"
/></a><a href=delete-user.php?id='.$value['id'].'><img 
src="img/icons/user_delete.png" title="Delete user" width="16" height="16"
 {؛>'/></a></td></tr
```
**5.12 صفحة بطاقات الدفع**  تحتوي على معلومات بطاقات الدفع یمكن للموظف القیام بـــــ: -إضافة بطاقة جدیدة -حذف بطاقة موجودة -إعادة شحن بطاقة موجودة

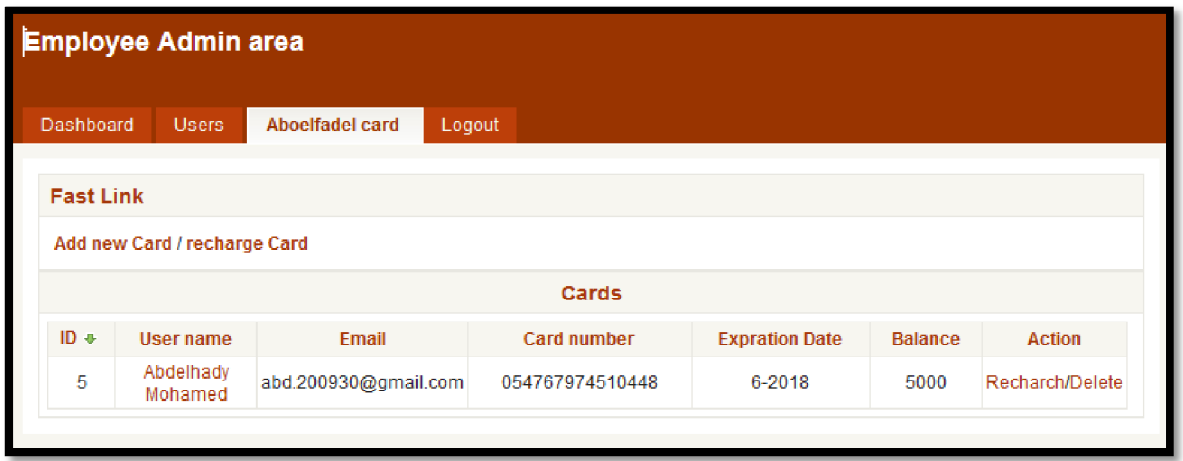

شكل 5.12 صفحة بطاقات الدفع

كود صفحة بطاقات الدفع

foreach(\$cards as \$key => \$value){\$user = \$db\_obj->Select("users",array("id"  $\frac{1}{2}$  (( ['=> \$value['user-id

echo '<tr><td class="a-center">'.\$value['id'].'</td><td><a

href=user.php?id='.\$user['id'].'>'.\$user['name'].'</a></td><td>'.\$user['email'].' <</td><td>'.\$value['card-number'].'</td

<td>'.\$value['exp-m'].'-'.\$value['exp-y'].'</td><td>'.\$value['balance'].'</td> td><a href=recharge-card.php?c-id='.\$value['id'].'>Recharch</a>/<a > ؛>'href=delete-card.php?id='.\$value['id'].'>Delete</td></tr

{

**5.13 صفحة إضافة بطاقات الدفع** 

یتم في ھذه الصفحة إضافة بطاقة جدیدة للعملاء

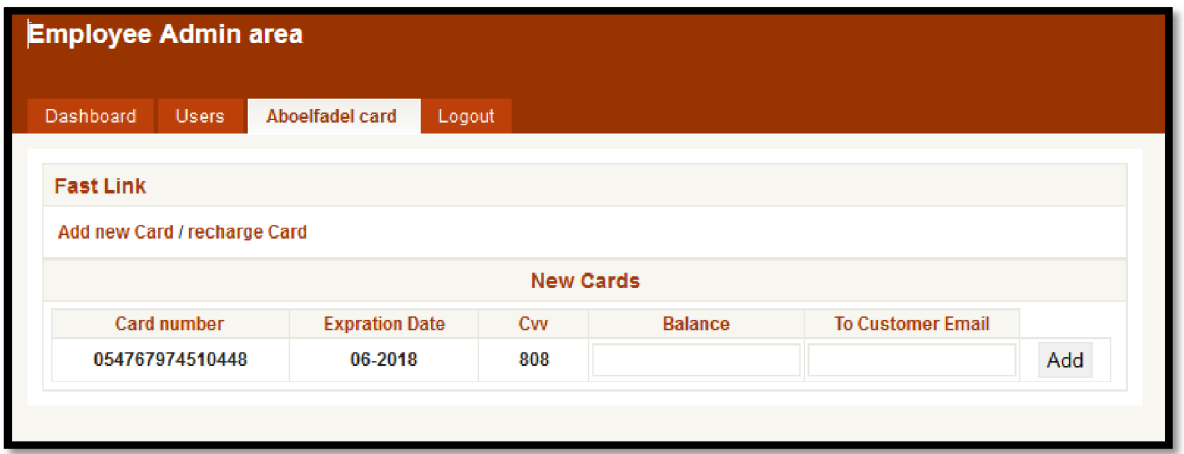

شكل 5.13 صفحة إضافة بطاقات الدفع

كود اختبار صفحة إضافة بطاقات الدفع

```
\frac{1}{2} (ran_card = gen_rand(15); $rand_cvv = gen_rand(3$)
count = $db_obj->CountRows("creditcard",array("card-$
؛"))number"=>"$ran_card
date1 = date("Y-m-d"); $date =explode("-",$date1);$exp_y = $date[0] + \\frac{1}{3}; $exp m = $date[1
   {}}(if($count == 0
echo '<th>'.$ran_card.'</th><th>'.$exp_m.'-
<"'.$exp_y.'</th><th>'.$rand_cvv.'</th><form action="" method="post
<'.input type="hidden" name="cn" value='.$ran_card>
<'.input type="hidden" name="cvv" value='.$rand_cvv>
<'.input type="hidden" name="exp-m" value='.$exp_m>
<'.input type="hidden" name="exp-y" value='.$exp_y>
<"th width="70px>
input type="text" name="balance" ></th><th><input type="text" >
<name="email" ></th><th
<input type="submit" name="enter" value="Add"></th></form>
'؛}
```
**5.14 صفحة تسجیل الدخول لمدیر المخزن** 

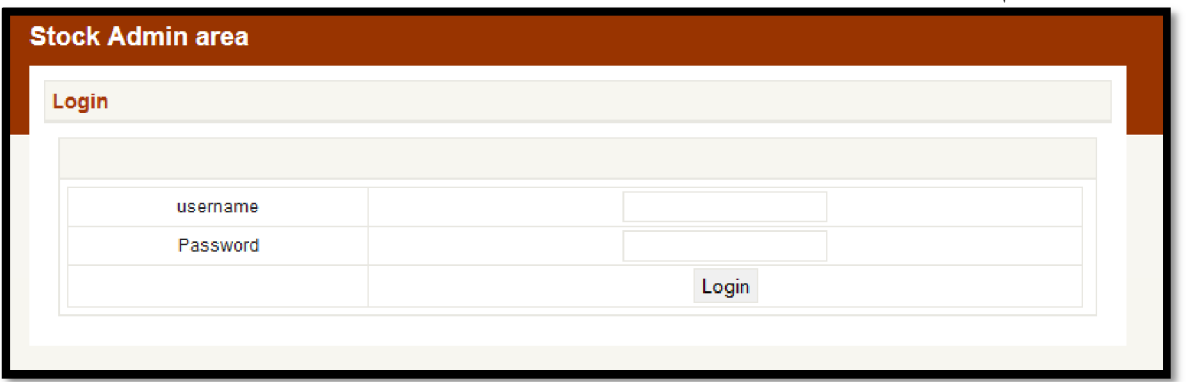

تحتوى على فورم لإدخال بیانات الموظف

شكل 5.14 صفحة تسجیل الدخول لمدیر المخزن كود اختبار صفحة تسجیل الدخول لمدیر المخزن ؛)user\_exist = \$db\_obj->Select("admin",\$where\$ ؛)))encript\_pass = md5(sha1(sha1(\$password\$ if(\$user\_exist['name'] == \$username && \$user\_exist['password'] == }( \$encript\_pass ؛SESSION['ss\_admin\_usr'] = \$username\_\$ ؛SESSION['ss\_admin\_pas'] = \$encript\_pass\_\$ ؛']SESSION['user\_admin\_id'] = \$user\_exist['id\_\$ ؛"url ="index.php\$ echo'<script type="text/javascript">window.location.href="' . \$url . script/'<'";<؛}

**5.15 الصفحة الرئیسیة لمدیر المخزن** 

تحتوي على الطلبات التي تم تأكیدھا بواسطة الموظف یمكن لمدیر المخزن عمل الأتي : -شحن طلب العمیل -إلغاء الطلب

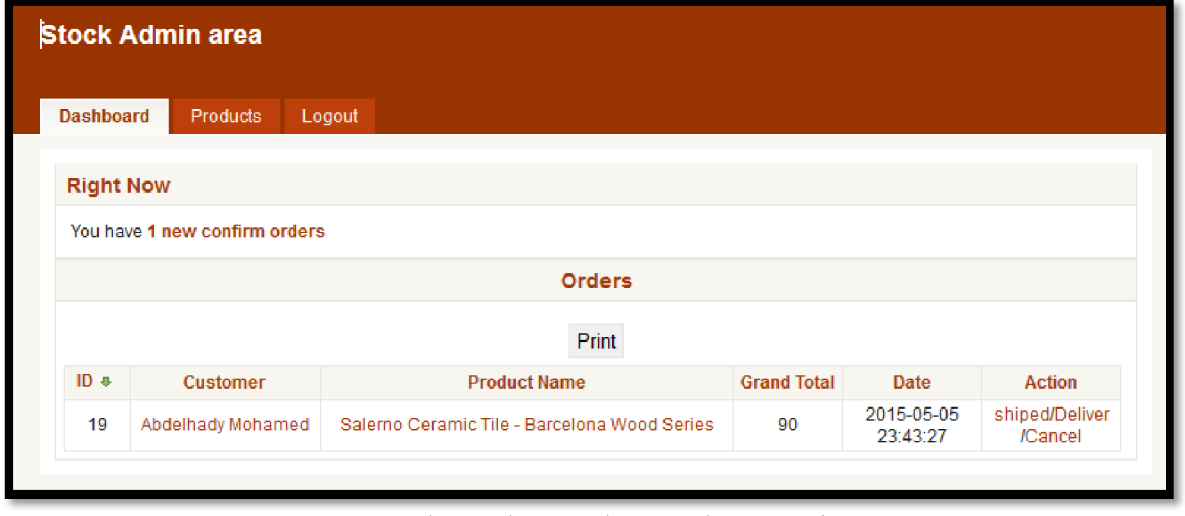

شكل 5.15 الصفحة الرئیسیة لمدیر المخزن

كود اختبار الصفحة الرئیسیة لمدیر المخزن

}(foreach(\$orders as \$key => \$value

 $\cdot$ (( $\int$ 'user = \$db\_obj->Select("users",array("id" =>\$value['user-id\$ ؛'] ))product = \$db\_obj->Select("product",array("id" =>\$value['product-id\$ echo '<tr><td class="a-center">'.\$value['id'].'</td><td><a <href=user.php?id='.\$user['id'].'>'.\$user['name'].'</a></td td><a target="blank" > href=../product.php?id='.\$product['id'].'>'.\$product['name'].'</a></td><td>'.\$v

<alue['price'].'</td><td>'.\$value['date'].'</td

td><a href=orders-op.php?op=ship&id='.\$value['id'].'>shiped</a>/<a > href=orders-op.php?op=deliver&id='.\$value['id'].'>Deliver</a>/<a href=orders- {؛>'op.php?op=cancel&id='.\$value['id'].'>Cancel</td></tr

> **5.16 صفحة إدارة المنتجات**  تحتوي على جمیع المنتجات المتوفرة في مخزن الشركة یمكن لمدیر المخزن عمل الأتي : -تعدیل بیانات منتج -حذف المنتج

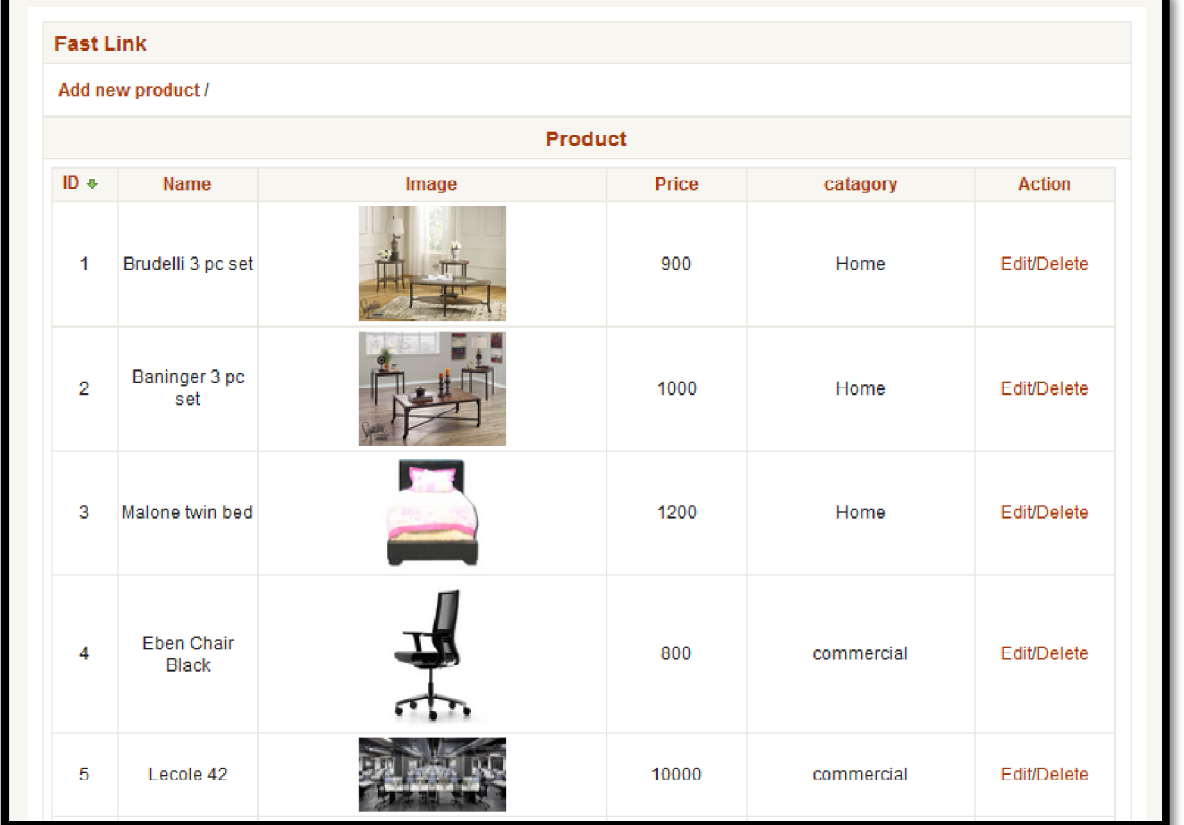

شكل 5.16 صفحة إدارة المنتجات

كود اختبار صفحة إدارة المنتجات

}(foreach(\$products as \$key => \$value

<echo '<tr><td class="a-center">'.\$value['id'].'</td><td>'.\$value['name'].'</td td><img src="../images/product/'.\$value['img'].'" width="100" > <></td><td>'.\$value['price'].'</td><td>'.\$value['category'].'</td td><a href=edit-pro.php?id='.\$value['id'].'>Edit</a>/<a href=delete-> { ؛>'pro.php?id='.\$value['id'].'>Delete</td></tr

**5.17 صفحة إضافة المنتجات** 

تحتوى على فورم لإدخال معلومات المنتج بواسطة مدیر المخزن

| Name | Price | <b>Description</b> | Image                       | Category       | Action |
|------|-------|--------------------|-----------------------------|----------------|--------|
|      |       |                    |                             |                |        |
|      |       |                    | Browse.   No file selected. | $\vee$<br>Home | Insert |
|      |       |                    |                             |                |        |

شكل 5.17 صفحة إضافة المنتجات

كود اختبار صفحة إضافة المنتجات

؛']tmp = \$\_FILES['img']['tmp\_name\$

؛)move\_uploaded\_file(\$tmp, \$path.\$image

new = array("name" => "\$name" ,"price" => "\$price","desc" => "\$desc","img" \$

؛" <=")\$image","category" => "\$cat

؛")db\_obj->Insert(\$new,"product\$

؛>"echo "<script>alert('New Product Added')</script

**الباب السادس: الخاتمة** 

**النتائج** 

- تم تقلیل الوقت والجھد
	- سھولة عملیة الشراء
- سھولة الحصول على تقاریر للمشتریات
	- معرفة تفاصیل أكثر حول المنتجات
		- التعامل بشفافیة مع المستخدمین

**نقاط القوه في المشروع** 

- استخدام الموقع للتعامل مع التقریر المرسل
- تشفیر كلمات المرور بخوارزمیات صعبة ولا یمكن كسرھا
	- تتم عملیة الدفع بأمان
	- التعامل مع طلبات الشراء في أي وقت

### **نقاط الضعف في المشروع**

عدم معرفة المستخدمین بطرق التجارة الالیكترونیة والتعامل مع المواقع

**العمل المستقبلي** 

- إضافة جمیع البنوك السودانیة لطرق الدفع
- وبتدریب الموظفین علي النظام وصیانتھ دوریا والتعدیل وفقا للتطورات الجدیدة

## **المراجع**

- [wikipedia users. \(2014\). Electronic commerce. Available: https://en.wikipedia.org/wiki/E](https://en.wikipedia.org/wiki/Ewikipedia)-.commerce. Last accessed Aug 2015
- Coe Tutorial. (2015). *Creating Simple Shopping Cart with PHP .* Available: .٢ http://www.sanwebe.com/2013/06/creating-simple-shopping-cart-with-php. Last accessed may 2015.
- Smith,A. (2015). *Create a Secure Login Script in PHP and MySQL.* Available: .٣ <http://www.wikihow.com/Create-a-Secure-Login-Script-in-PHP-and-MySQL.>Last accessed mar 2010.

```
ملحق أ 
                                                                                   الأكواد 
                                                     كود عرض المنتجات في الصفحة الرئیسیة 
 $result = $db_obj->Select("product");
      foreach($result as $key => $value)
        {
$img = $value['img'];
        $title = $value['name'];
        $ok_title = $title;
       $price = $value['price'];
       if(strlen($title) < 60)
\left\{ \begin{array}{ccc} & & \\ & & \end{array} \right. $ok_title = $title;
        }
       else
        {
       $ok title = limit($title);}
       echo "<div class='img'>
         <a href='product.php?id=$value[id]'>
         <img src='images/product/$img' width='220' height='150'>
         </a>
        <div class='desc'>$ok_title</div>
         <div class='buy'> <a href='product.php?id=$value[id]'>$price SDG 
</a></div>
         \langlediv>";
 }
       ?>
                                                                      كود عرض منتج محدد 
<?php
!['id = \oint GET['id\:(id = secure(\text{Si}d\text{)}:("where = array("id" => "$id$)؛)product = $db_obj->Select("product",$where$
?>
```

```
<h3 class="m_3"><?php echo $product['name'] ?></h3>
 p class="m_5"><?php echo $product['price']." SDG" > 
 \langle?>\langle/p
 < <؛؟ input type="hidden" name="buyid" value=<?php echo $id>
 <p class="m_text2"><?php echo $product['desc'] ?></p> 
                                                          كود حفظ المنتج في سلة الشراء 
 foreach ($_SESSION["products"] as $cart_itm) //loop through session array
 } 
if($cart_itm["pro-id"] == $id){ //the item exist in array
 \mathcal{E}["product[] = array('pro-id'=>$cart_itm["pro-id$
 ؛found = true$ 
 }else{ 
 item doesn't exist in the list, just retrive old info and prepare //
 array for session var
 \cdot(["product[] = array('pro-id'=>$cart_itm["pro-id$)
 add to array// 
 SESSION["products"] = $
 ؛)array_merge($product, $new_product
  {
                                                                     كود تسجیل الدخول 
 \text{``(where = array('email' => $usename$))}*(user\ exist = $db\ obj->Select("users",$where$)encript pass = $
```

```
؛)))md5(sha1(sha1($password
```

```
*(var \text{dump}(\text{Suser exist})/
```

```
if(\text{Suser}\;exist['email'] = \text{Suser}\;\gamma ( $user exist['password'] == $encript pass
 } 
 *SESSION['ss_usr'] = $username$SESSION['ss_pas'] = $؛$encript_pass
SESSION['user id'] = $
 ؛']$user_exist['id
updat last login// 
 \cdot("l login = date("Y-m-d H:i:s$)
set = array("last_login" => \frac{\ }{8}:(""$l login
```

```
ll w = \arctan "email" => $
"$username");//where
db_obj-$ 
؛<)Update("users",$set,$ll_w
 ////////////// 
؛"url ="logging-in.php$ 
echo'<script 
 ؛>'type="text/javascript">window.location.href="' . $url . '";</script
```

```
كود التسجیل
```

```
\mathcal{L}((\lceil \text{password} = \text{md5}(\text{sha1}(\text{sha1} \mathcal{S} \text{ POST} \lceil \text{password} \mathcal{S}))input = array("name" => \$\rm{POST['name']}. "email" => \$['\\; \]$_ POST['email'],"password" => \sigma$password ,"address" => $_POST['add
city" \Rightarrow $ POST['city'],"phone" \Rightarrow ".
:(['$ POST['phone
}(("if($db_obj->Insert($input,"users 
echo "<br><font color='green' align='center'>register 
:"<done go to <a href='login.php'>login page</a>>\lt/font
```

```
كود تسجیل الخروج
```
كود الصفحة الشخصیة

```
؛()session_start
: "" = ['SESSION['ss_usr_$
: "" = ['SESSION['ss-pas<sup>§</sup>]: "" = ['SESSION['user_id \
```

```
: ['user_id = $_SESSION['user_id$
*(where = array("user-id" => Suser_id$)؛)orders = $db_obj->Select("orders",$where$
```

```
؛)var_dump($orders//
```

```
non multi order//
```
php<sup>?</sup>>

```
((['if(!is_array($orders['0 
 } 
\mathcal{E} (['where = array("id" => $orders['product-id$
!(\text{pro name} = $db \text{ obj->Select}("product", $whereecho "<tr><td>#".$orders['id']."</td><td> <a 
href=product.php?id=".$pro_name['id'].">".$pro_name['name']."</a></td><td
```

```
>".$orders['state']."</td><td>".$orders['date']."</td><td>".$orders['price']."</
؛>"td></tr
```
 $\{$ 

```
else 
 ((['if(is_array($orders['0 
 } 
 }(foreach($orders as $key => $value 
 ؛'])where = array("id" => $value['product-id$ 
 :(\text{pro name} = $db \text{ obj->Select}("product", $whereecho "<tr><td>#".$value['id']."</td><td> <a 
href=product.php?id=".$pro_name['id'].">".$pro_name['name']."</a></td><td
 >".$value['state']."</td><td>".$value['date']."</td><td>".$value['price']."</td>
 \frac{1}{2}''<</tr
 { 
  { 
  ؟> 
                                                                      كود عملیة الدفع 
 !\text{'Cn} = $ POST['card_number$
 !['expmonth = $ POST['expmonth$
 '['expyear = $ POST['expyear$
 !\text{`}cvv = $ POST['cvv$
        ؛echo $cn.$expmonth.$expyear.$cvv// 
 creditcard = $db obj->Select("creditcard",array("user-id" => $؛""))$user_id
 ؛)var_dump($creditcard// 
 if($cn == $creditcard['card-number'] && $expmonth == $creditcard['exp- 
 \int ['m'] && $expyear == $creditcard['exp-y'] && $cvv == $creditcard['cvv
  } 
 ؛"echo "Done// 
 }(if($creditcard['balance'] >= $total_price 
 ؛"echo "Payment Done// 
 process payment// 
 take mony and update balance// 
 *(set = array("balance" => $creditcard['balance'] - $total_price$
 :(where = array("user-id" => 5user_id")؛)db_obj->Update("creditcard",$set,$where$ 
 i'SESSION['payment'] = 'done $
```